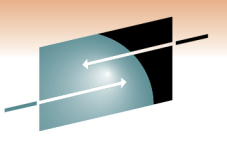

Technology · Connections · Results

# **Understanding the Common Service Layer (CSL) Requirements for IMS 10 and IMS 11 New Functions**

Diane GoffIBM

February 28, 2011Session #8567

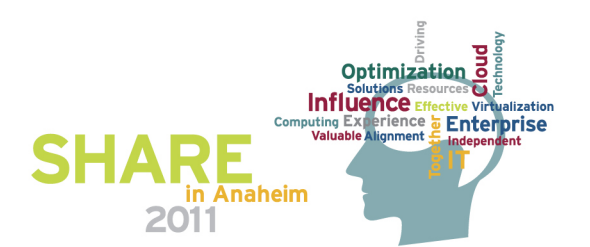

Technology · Connections ·

### **Agenda …**

- Common Service Layer (CSL) Overview
- New Functions in IMS 10 and IMS 11 using the Common Service Layer (CSL)
- IMSplex Configurations
	- IMSplex with single IMS (single-IMS IMSplex)
	- IMSplex with multiple IMSs (multiple-IMS IMSplex)
- General CSL configurations and basic setup for IMS 10 / IMS 11 functions
	- SCI only (with DBRC)
	- OM and SCI only
	- Combinations of SCI / OM / RM / ODBM

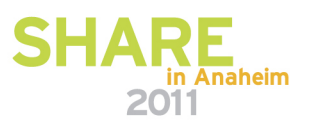

### **Agenda**

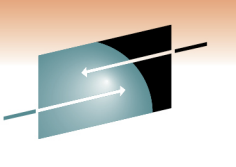

Technology · Connections · Result

- CSL Configurations Considerations and Charts
	- CSL configurations requiring DBRC SCI registration
	- CSL configurations for IMS 10 / IMS 11 functions
		- Single-IMS IMSplex
		- Multiple-IMS IMSplex without RM
		- Multiple-IMS IMSplex with RM
- Setting up the CSL environment that fits your needs
	- Detailed setup for each IMS 10 and IMS 11 function
- $\bullet$  Sample CSL PROCs and Initialization PROCLIB members
- Summary

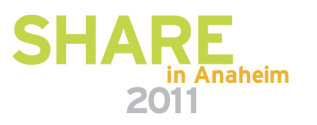

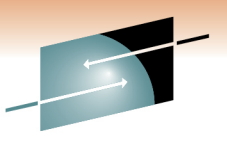

### **Common Service Layer (CSL) Overview**

• An architecture to improve the systems management capabilities for IMS systems

- Operations management (Operations Manager)
- Resource management (Resource Manager)
- IMS Database access (Open Database Manager)
- Provides
	- A single system image (IMSplex)
	- Ease of use through a single point of control
	- Shared resources across all IMS systems
- Reduces complexity of managing multiple IMS systems

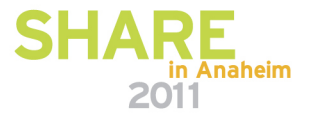

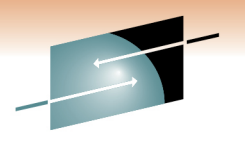

#### **Common Service Layer (CSL) Managers**

- Operations Manager (OM) (IMS 8)
- $\bullet$ Resource Manager (RM) (IMS 8)
- Structured Call Interface (SCI) (IMS 8)
- Open Database Manager (ODBM) (IMS 11)
- •Based on BPE (Base Primitive Environment)
- $\bullet$ Can use CQS (Common Queue Server)
- • New address spaces
	- OM, RM, SCI, ODBM, CQS
- New CF structures (optional)
	- Resource, shared queues

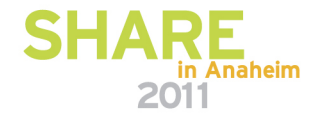

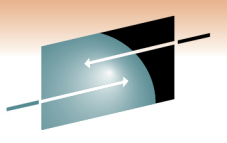

Technology · Connections · Results

Е

#### **CSL Architecture (Address Spaces)**

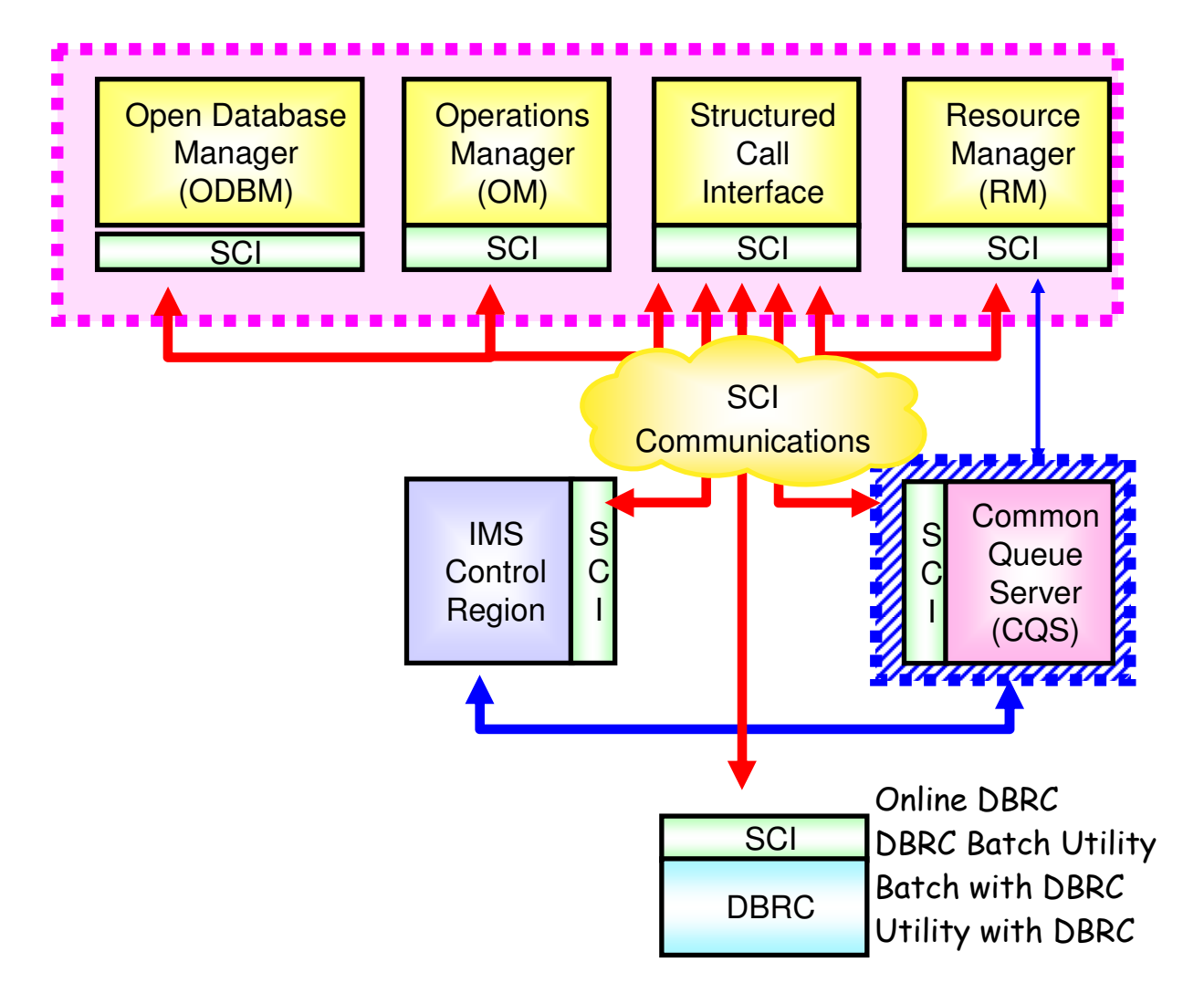

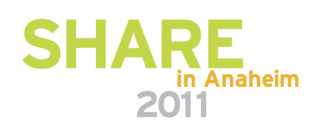

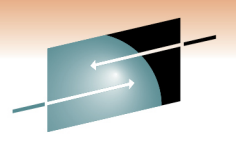

#### **CSL Architecture (CF Structures)**

Е Technology · Connections · Results

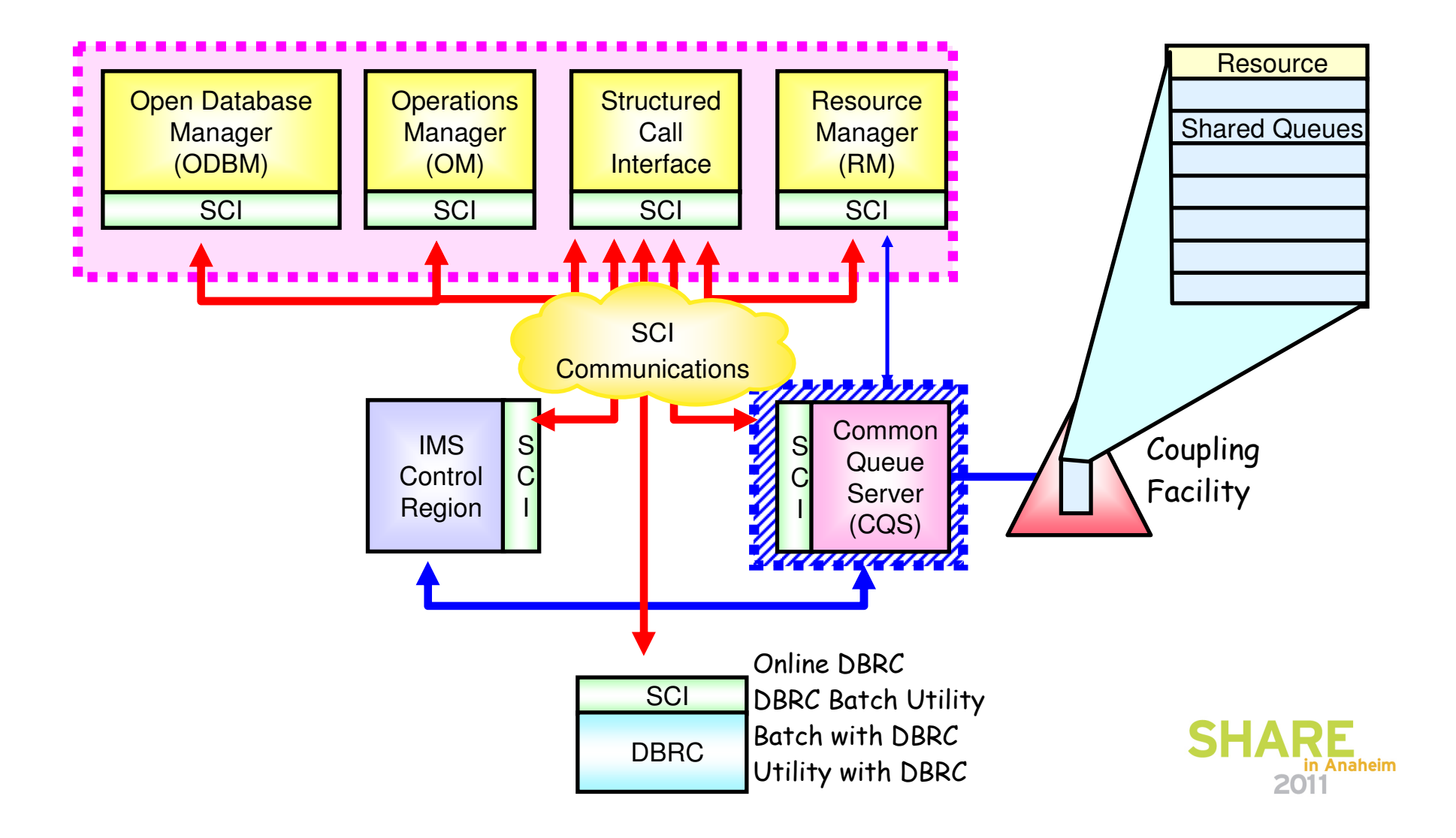

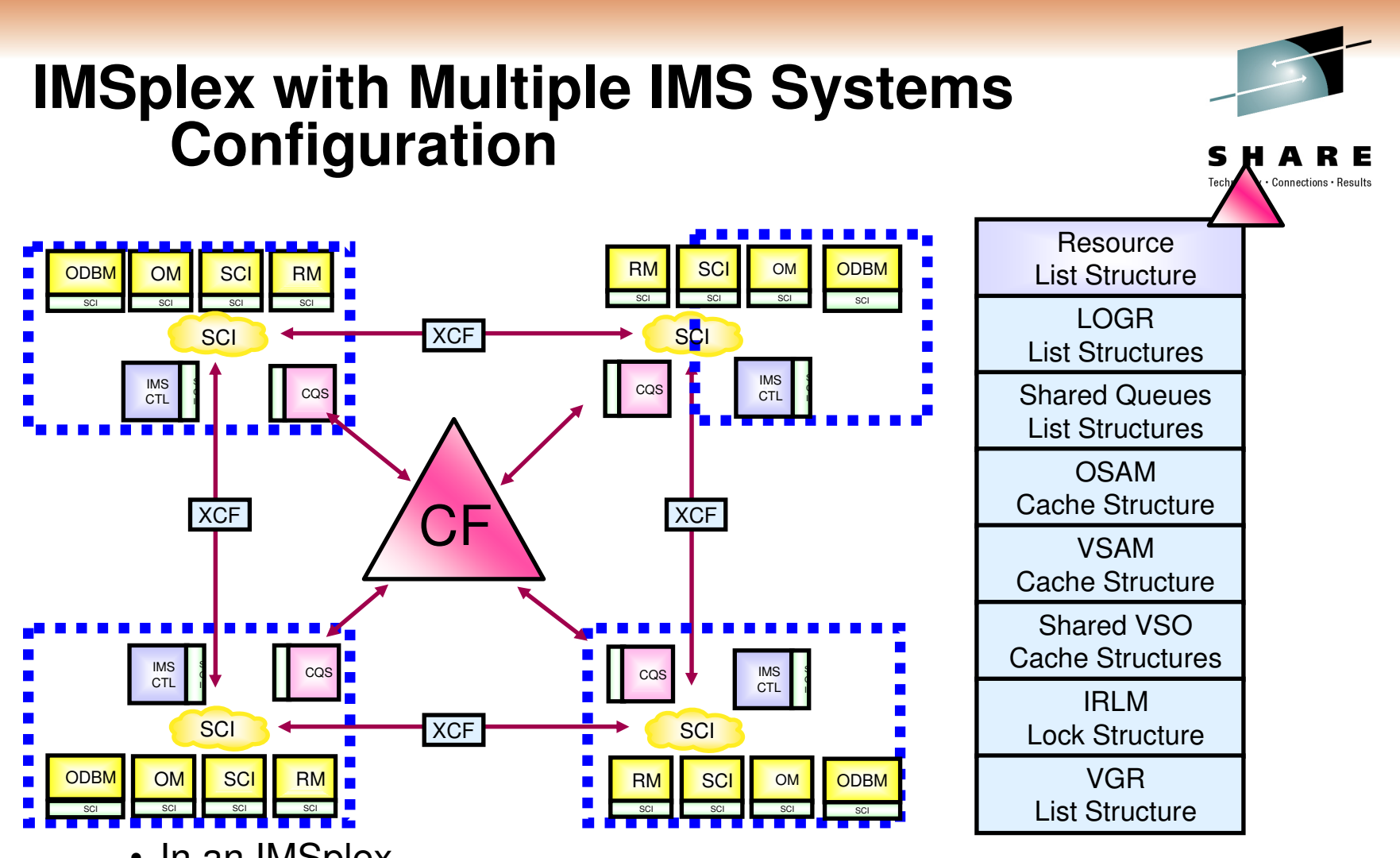

- In an IMSplex
	- All members share the same CF structures
	- Intra-IMSplex communications is implemented by SCI
		- Uses XCF across z/OS images

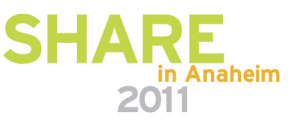

### **Operations Manager (OM) Overview**

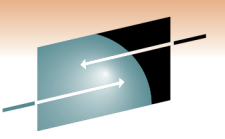

- • Provides 'single point of control' for command entry into an IMSplex
	- Focal point for operations management and automation
- Provides the following services
	- Route commands to IMSplex members registered for the command
	- Consolidate command responses from individual IMSplex members into a single response to present to the command originator
	- Support for new IMSplex commands (type-2 commands) and for existing IMS commands (type-1 commands)
	- An API for IMS commands for automation
	- Command security for authorization using RACF or equivalent plususer exit
	- User exit capability for editing command input and responses
- $\bullet$ **Configuration** 
	- One or more OM address spaces required per IMSplex

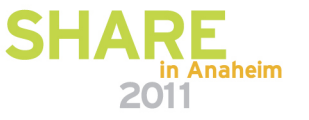

#### **Resource Manager (RM) Overview**

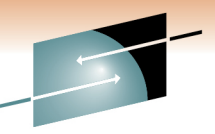

- $\bullet$  Provides infrastructure for managing global resources and IMSplex-wide processes
	- IMS is responsible for exploiting RM services
- Provides the following services
	- Maintains global resource information using a resource structurein a Coupling Facility
	- Coordinates IMSplex-wide processes
- Used for the following functions
	- Sysplex Terminal Management (STM) (IMS 8)
	- Global Online Change (GOLC) (IMS 8)
	- Global Callable Services (IMS 8)
	- Global Status (IMS 10)
	- Sysplex Serial Program Management (SSPM) (IMS 10)
	- ACBLIB Member Online Change (IMS 10)
	- Database Quiesce (IMS 11)

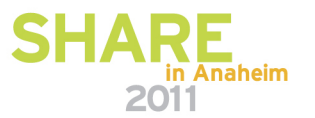

#### **Resource Manager (RM) Configuration**

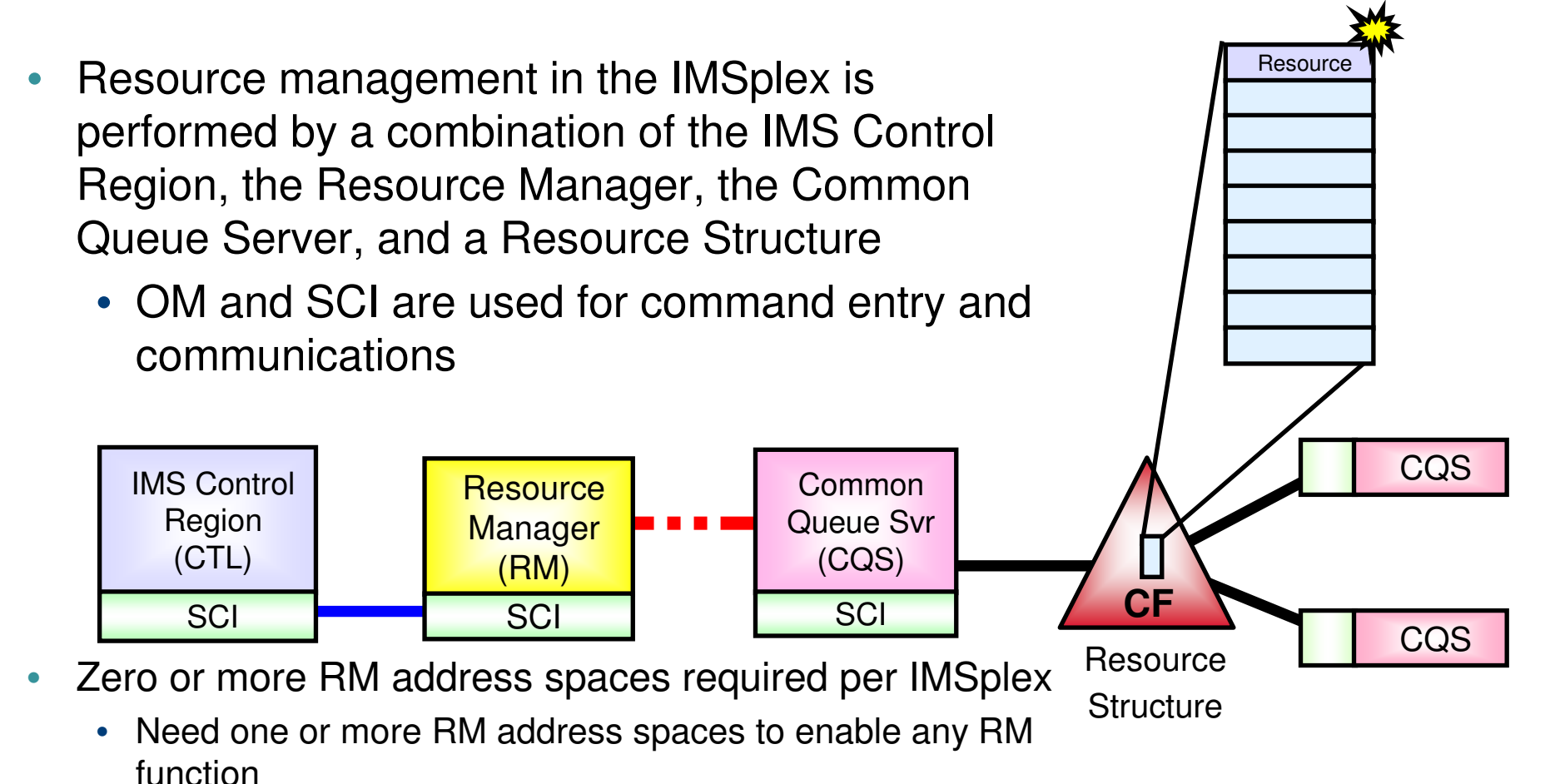

• Resource structure required if two or more RM address spaces

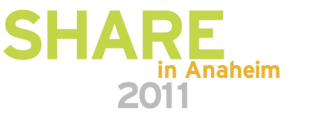

#### **Structured Call Interface (SCI) Overview**

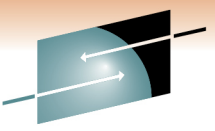

• Provides communications services among IMSplex members in a single z/OS image and across multiple z/OS images in an IMSplex

- Provides the following services
	- Member registration services (security)
		- OM, RM, CQS, ODBM, IMS, SPOC, IMS Connect, DBRC
	- Communications services
- Used for the following functions
	- Automatic RECON Loss Notification (ARLN) (IMS 8)
	- Parallel RECON Access (PRA) (IMS 10)
	- Database Quiesce (IMS 11)
- One SCI address space is required on each z/OS image where CSL is active

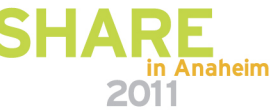

### **Open Database Manager (ODBM) Overview**

- Supports open standards for distributed and local Java application program connectivity to IMS databases (IMS 11)
- Provides the following services
	- IMS Universal Drivers
	- Works with IMS Connect using DRDA for distributed access  $(type-4)$
	- Works through DRA (Database Resource Adapter) interface for local access within a z/OS LPAR or across z/OS LPARs(type-2)
- Used for the following functions
	- Open Database (IMS 11)
- One ODBM address space is required on each z/OS image that contains databases to which ODBM clients (such as the IMS Universal Drivers) require access per IMSplex

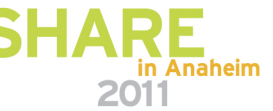

## **IMS Version 10 New Functions using CSL**

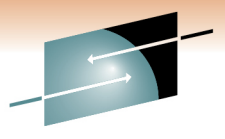

Technology · Connections · Result

2011

 $\bullet$ Dynamic Resource Definition (DRD)

- $\bullet$ Manage Resources Application
- •Dynamic Updates of MSC Resources
- OM Audit Trail
- •Batch SPOC Utility

#### OM (Operations Manager)

- Type-2 Command Enhancements
	- QUERY for Work, Related Resources
	- QUEUE for message
	- Resource timestamps
	- QUERY statistics for MSC Bandwidth
	- •DEDB UPDATE DB

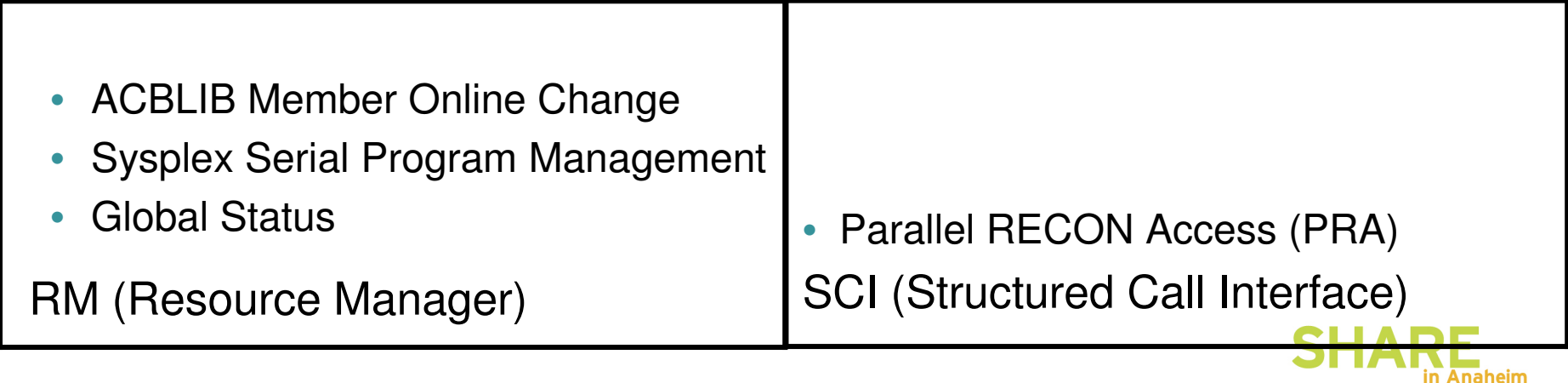

•

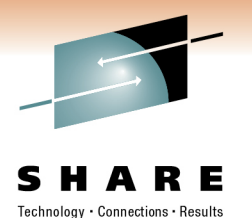

#### **IMS Version 11 New Functions using CSL**

- •Database Quiesce
- •New User Exits
- Type-2 Command Enhancements•
	- QUERY for TM Resources
	- UPDATE enhancements for DEDBs
	- 64-bit Fast Path Buffer Pool
	- 64-bit ACB Storage Pool
	- Transaction Timeout support
	- QUERY for OTMA information
	- OTMA routing descriptor support
		- • CREATE/DELETE/UPDATE/ **QUERY**

OM (Operations Manager)

- Database QuiesceRM (Resource Manager)
- Database Quiesce
- SCI (Structured Call Interface)
- Open Database

ODBM (Open Database Manager)

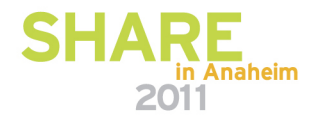

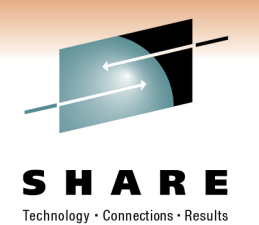

#### **IMS Version 12 New Functions using CSL**

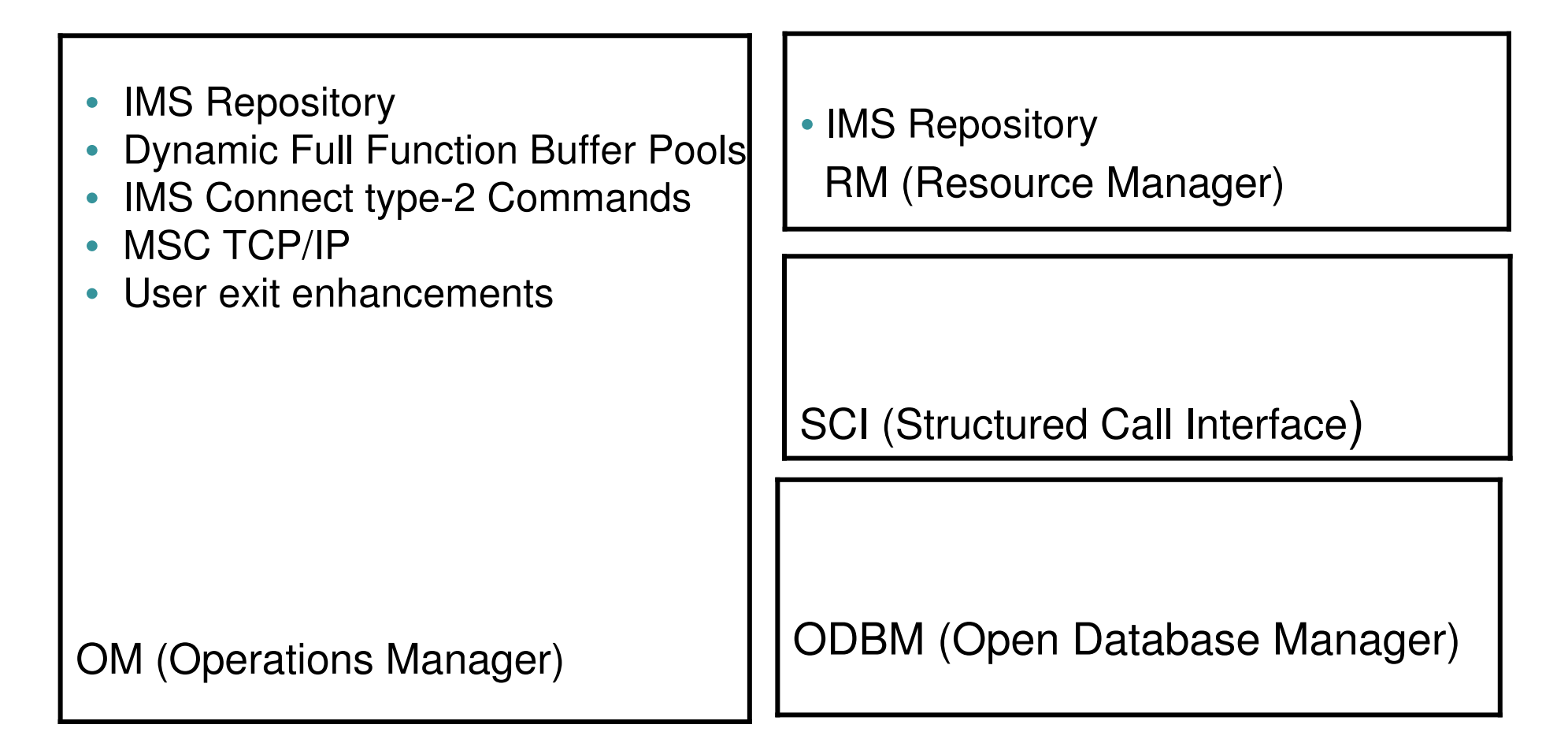

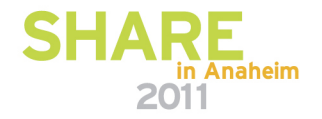

#### **IMSplex Configurations**

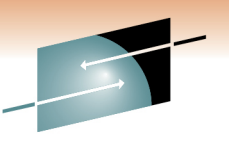

Technology · Connections · Result

- CSL requires an IMSplex setup and configuration
	- IMSplex definition
	- Single-IMS IMSplex
		- Standalone IMS control region
			- No data sharing
			- No shared queues
	- Multiple-IMS IMSplex
		- Two or more IMS control regions, usually with
			- Data sharing
			- Shared queues

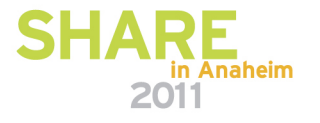

#### **IMSplex Definition …**

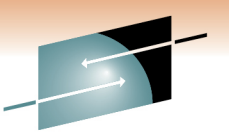

- $\bullet$  An IMSplex is a set of IMS address spaces that are working together as a unit and are most likely running in a parallel sysplex (but not required)
- Examples of an IMSplex configuration include:
	- A set of IMS control regions at the V10 and/or V11 level without a CSL that are data sharing or message queue sharing
	- A set of IMS control regions at the V10 and/or V11 level with a CSL that are data sharing and message queue sharing
	- A single IMS control region at the V10 or V11 level with a CSL
- Examples of IMSplex components are:
	- IMS subsystems (DB/DC, DBCTL, DCCTL, XRF active, XRF alternate)
	- CQS
	- CSL managers (OM, RM, SCI, ODBM)
	- IMS Connect
	- A batch or DB utility region using DBRC
	- DBRC batch utility

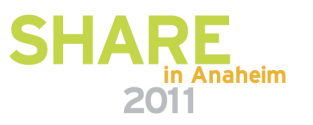

#### **IMSplex Definition**

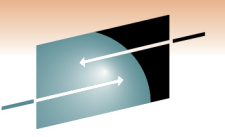

• An IMSplex name is defined in various IMS PROCLIB configuration members to indicate that an IMSplex exists

- CSL requires the use of an IMSplex
- • Each component of a particular IMSplex must use the same IMSplex name
	- Applies to single-IMS IMSplex
	- Applies to multiple-IMS IMSplex
- CSL terminology
	- SCI an address space
	- OM an address space
	- RM an address space
	- ODBM an address space
	- Resource structure a coupling facility structure

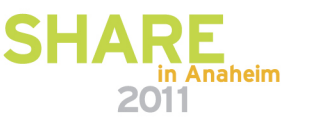

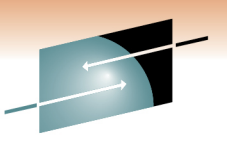

### **Single-IMS IMSplex Configuration**

- Allows a Single-IMS System user (i.e. no data sharing and no shared queues) to exploit some CSL-based facilities
	- SPOCs and the new operations interface and functions
	- Dynamic Resource Definition (IMS 10)
	- ACBLIB Member Online Change (IMS 10)
	- Database Quiesce (IMS 11)
	- Open Database (IMS 11)
- Also called 'Enhanced Command Environment'
- • Only contains SCI and OM CSL managers
	- RM and resource structure not included
- Set up by using system parameter to request this configuration
	- RMENV=N (DFSDFxxx CSL section or DFSCGxxx)
		- IMS can automatically start the SCI and OM address spaces

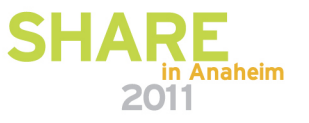

#### **Single-IMS IMSplex Configuration**

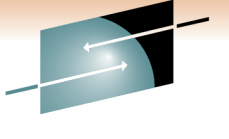

S Е Technology · Connections · Results

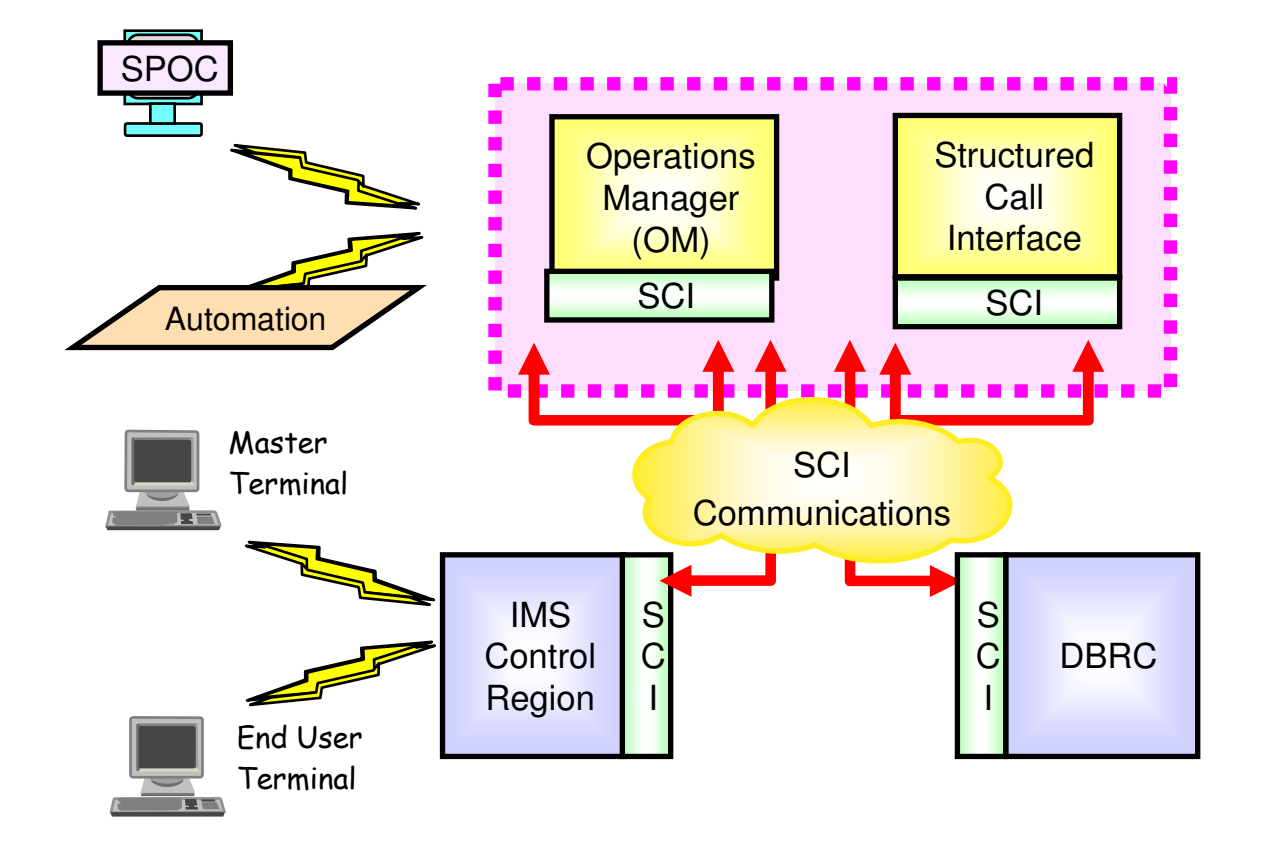

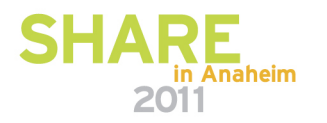

### **Multiple-IMS IMSplex Configuration**

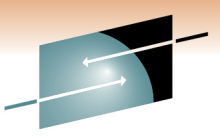

- $\bullet$  Allows a user with multiple IMS systems (typically with data sharing and/or shared queues) to exploit any CSL-based functions
- Can contain subset of CSL managers or all CSL managers
	- SCI
	- SCI and OM
	- SCI and OM and RM
	- SCI and OM and RM and Resource Structure
	- SCI and OM and ODBM
	- SCI and OM and ODBM and RM
	- SCI and OM and ODBM and RM and Resource Structure
- Set up by using system parameter to request this configuration $\bullet$ 
	- Either RMENV=Y or N (DFSDFxxx CSL section or DFSCGxxx)
		- IMS will not automatically start the CSL address spaces with  $RMENV=Y$ SHARE

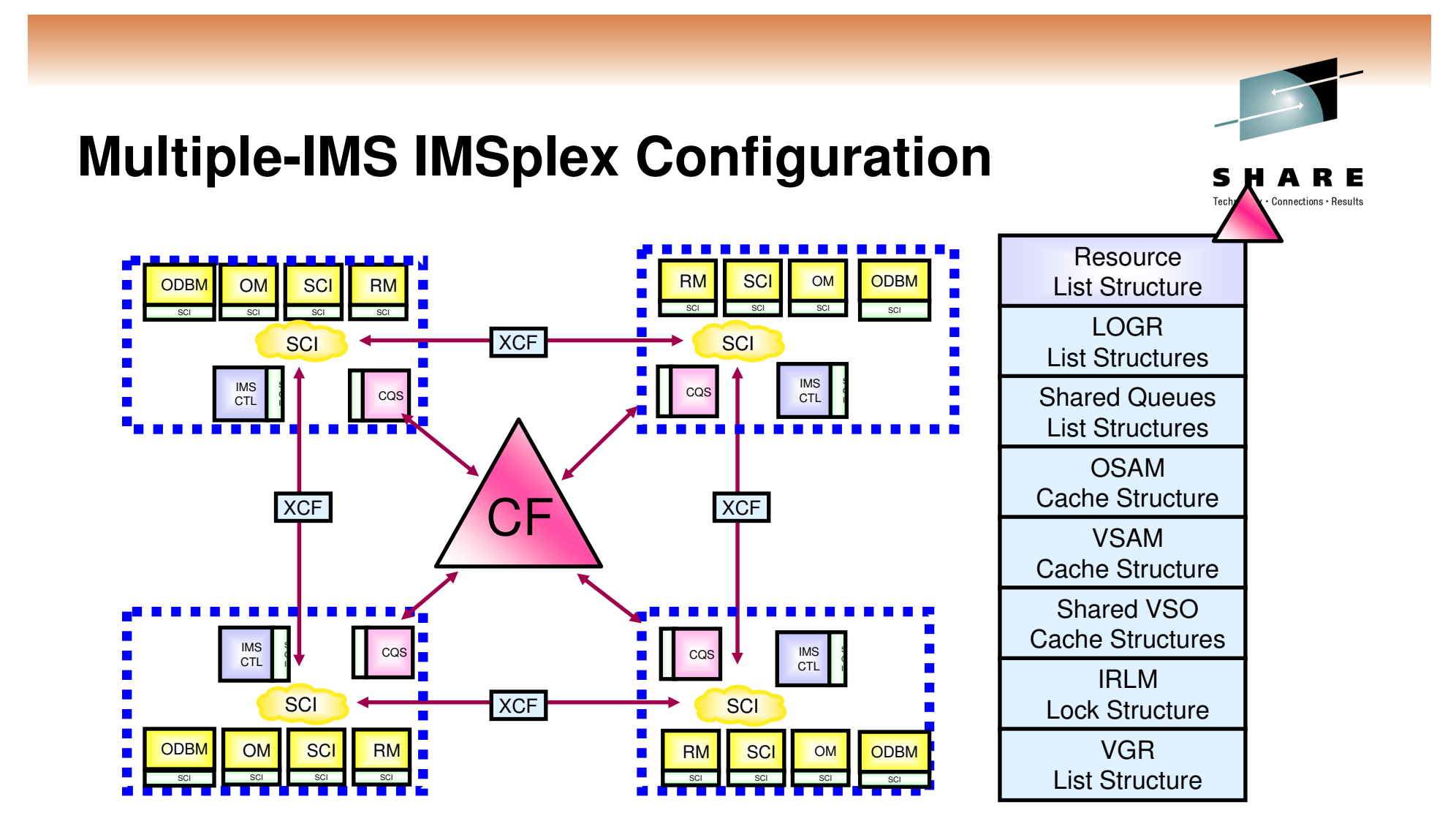

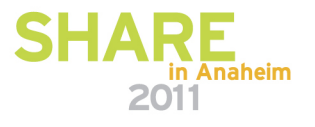

#### **General CSL configurations and basic setup for IMS 10 / IMS 11 Functions …**

- SCI only (with DBRC)
	- PRA (Parallel RECON Access) (IMS 10)
- OM and SCI only
	- DRD, Managed Resources, MSC Dynamic Updates (IMS 10)
	- OM Audit Trail (IMS 10)
	- Batch SPOC Utility (IMS 10)
	- ACBLIB Member Online Change (IMS 10)
	- Type-2 Command Enhancements (IMS 10 and IMS 11)
	- Database Quiesce (IMS 11)
	- New User Exits (IMS 11)

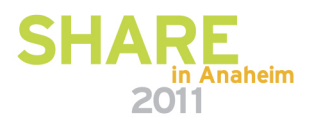

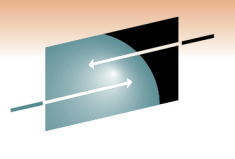

#### **General CSL configurations and basic setup for IMS 10 / IMS 11 Functions**

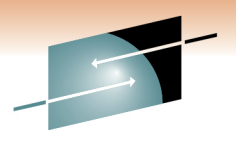

- Combinations of OM / SCI / RM / ODBM
	- DRD, Managed Resources, MSC Dynamic Updates (IMS 10)
	- OM Audit Trail (IMS 10)
	- Batch SPOC Utility (IMS 10)
	- Type-2 Command Enhancements (IMS 10 and IMS 11)
	- ACBLIB Member Online Change (IMS 10)
	- Sysplex Serial Management (IMS 10)
	- Global Status (IMS 10)
	- Database Quiesce (IMS 11)
	- Open Database (IMS 11)
	- New User Exits (IMS 11)

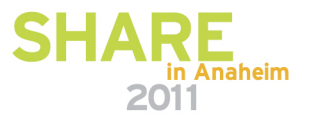

### **IMSplex CSL Basic Setup – SCI only …**

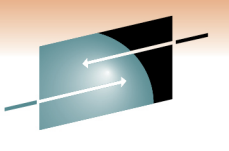

Technology · Connections · Result

- $\bullet$  Set up with the following
	- CSL Initialization PROCLIB members (CSLSIxxx)
	- CSL procedures (CSLSCI, DBRC / DSPBPROC w/BPE (IMS 11))
- $\bullet$ Do not define IMSplex in IMS procedure via DFSDFxxx CSL section or **DFSCGxxx** 
	- Applies to both a single-IMS IMSplex and a mulitple-IMS IMSplex
- Must define IMSplex name and DBRC group ID via DBRC parameters $\bullet$ 
	- First, use CHANGE.RECON IMSPLEX(imsplex\_name,group\_ID) command to set the IMSplex name and the DBRC group ID in the RECONs
	- Then each DBRC instance must specify matching values either via
		- Recommended the DBRC SCI Registration Exit (DSPSCIX0)
		- Not recommended
			- DBRC JCL procedure parameters (IMSPLEX=,DBRCGRP=)
			- DBRC Initialization member DSPBIxxx (with BPE)
		- DBRC group ID '001' is used if IMSPLEX= specified with no group ID

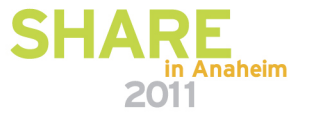

#### **IMSplex CSL Basic Setup – SCI only …**

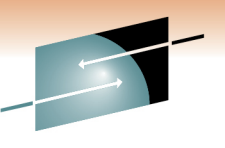

S R E Technology · Connections · Results

#### **SCI Procedure**

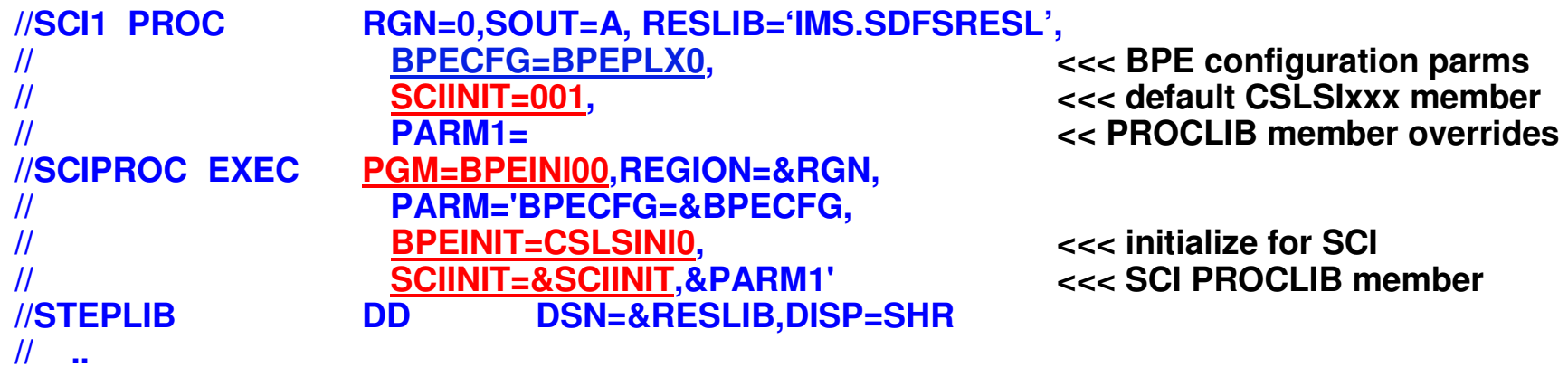

#### **CSLSI001 - SCI Initialization Member**

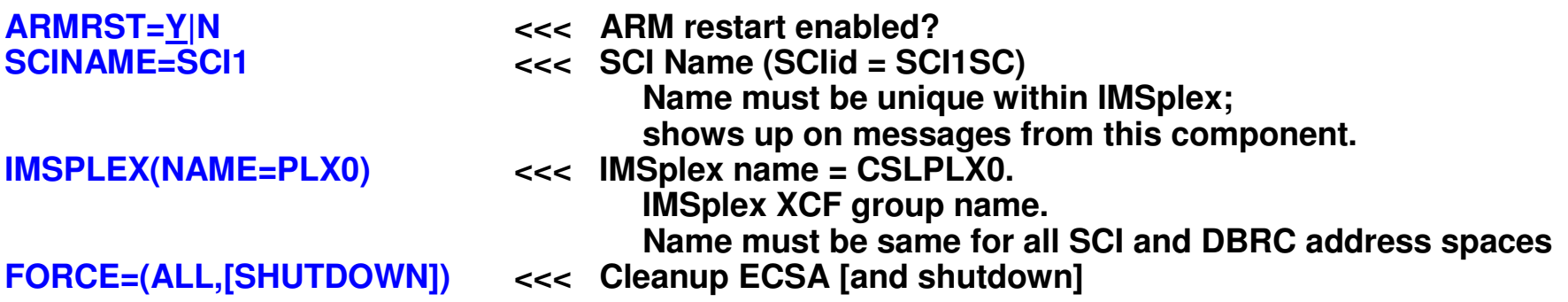

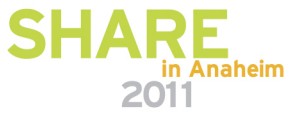

#### **IMSplex CSL Basic Setup – SCI only …**

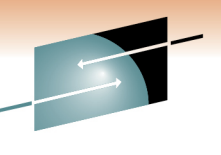

Technology · Connections · Result

**DBRC Procedure (using BPE with IMS 11) - DSPBPROC**

#### **//DBRC PROC RGN=0M,SOUT=A, RESLIB='IMS.SDFSRESL', // BPECFG=BPECONFG, <<< BPE configuration parms <<< BPE initialization memberBPEINIT=DSPBINI0,**<<< default DSPBIxxx member **//** $DBRCINIT=000,$ **IMSID=IMS1, << PROCLIB member overrides // PARM1=//DBRCPROC EXEC PGM=BPEINI00,REGION=&RGN, // PARM='BPECFG=&BPECFG, // DBRCINIT=&DBRCINIT, <<< initialize for DBRC// &IMSID=&IMSID,PARM1=, DBRCGRP=001,IMSPLEX=PLEX0 <<< Use DBRC SCI registration//STEPLIB DD DSN=&RESLIB,DISP=SHR DD DSN=SYS1.CSSLIB, DISP=SHR// ..**

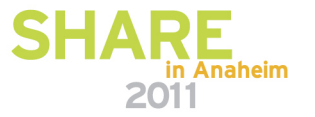

#### **IMSplex CSL Basic Setup – SCI only**

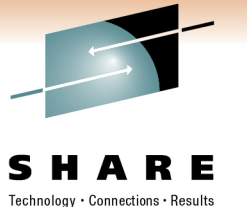

#### **DBRC SCI registration exit - DSPSCIX0**

**<<< Preferred way to set IMSPlex name and DBRC group ID**

**OR**

#### **DSPBIxxx - DBRC Initialization Member (w/BPE)**

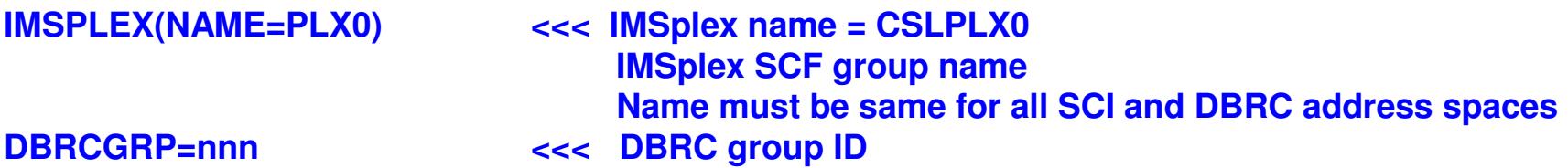

**OR**

#### **In DBRC (DSPBPROC) procedure JCL**

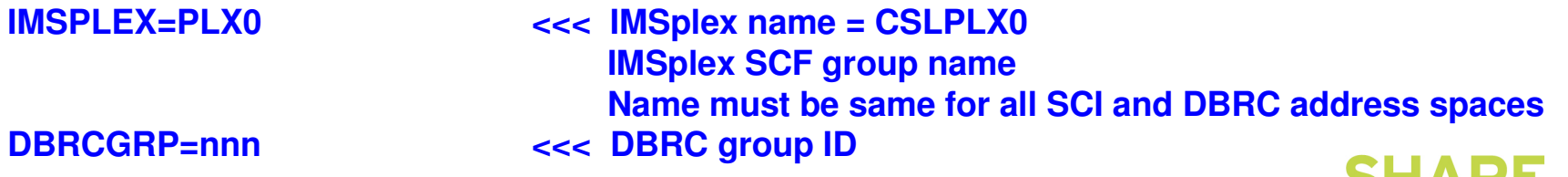

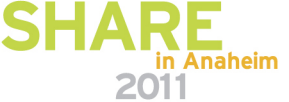

#### **IMSplex CSL Basic Setup – OM and SCI Only**

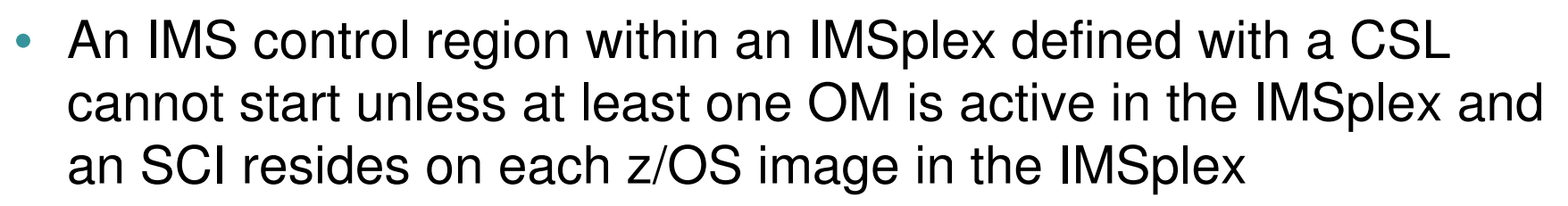

- Applies to both a single-IMS IMSplex and a multiple-IMS IMSplex
- Set up by using various system parameters
	- DFSDFxxx CSL section (recommended) or DFSCGxxx

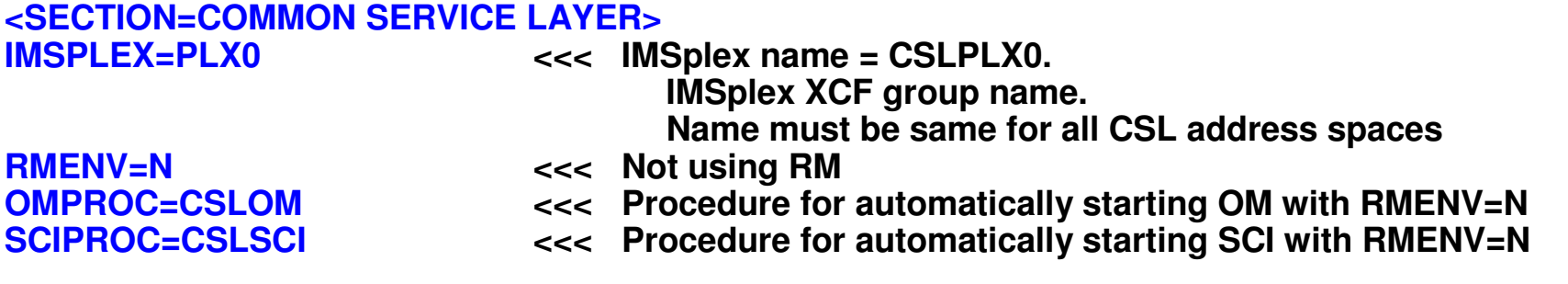

- CSL initialization PROCLIB members (CSLOIxxx, CSLSIxxx)
- CSL procedures (CSLSCI, CSLOM, DBRC/DSPBPROC w/BPE)

#### **IMSplex CSL Basic Setup –Combinations of SCI / OM / RM / ODBM**

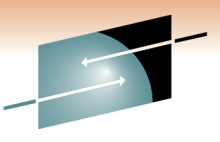

- Set up by using various system parameters
	- DFSDFxxx CSL section (recommended) or DFSCGxxx

**<SECTION=COMMON SERVICE LAYER> IMSPLEX=PLX0**

- **<<< IMSplex name = CSLPLX0. IMSplex XCF group name. Name must be same for all CSL address spaces**
- **RMENV=Y**PHONEAU **RMENV=Y** | N <<<< Using RM?<br>
OMPROC=CSLOM <<<<<<<< Procedure
	- **OMPROC=CSLOM <<< Procedure for automatically starting OM with RMENV=N**
- **SCIPROC=CSLSCI <<< Procedure for automatically starting SCI with RMENV=N**
	- CSL initialization PROCLIB members (CSLOIxxx, CSLSIxxx, CSLRIxxx, CSLDIxxx, CSLDCxxx)
	- CSL procedures (CSLSCI, CSLOM, CSLRM, CSLODBM, DBRC/DSPBPROC w/BPE)

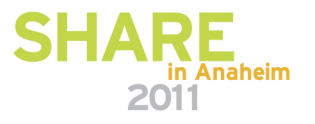

#### **IMSplex CSL Configuration –Start Up Sequence Guidelines**

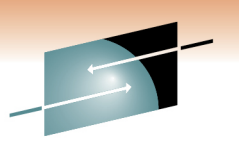

Technology · Connections ·

• Recommended start up sequence with all components

- SCI
- OM
- CQS
- RM
- IMS
	- DBRC
- SPOC
- ODBM
- IMS Connect

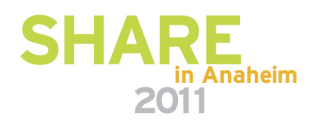

#### **IMSplex CSL Configuration –Instance Guidelines**

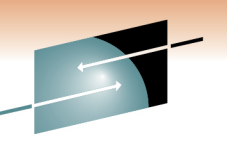

- Recommendation for **multiple-IMS IMSplex** 
	- Activate more than one instance of CSL managers OM, RM, and ODBM in the IMSplex
		- Advantages
			- Better performance for CSL communications within an LPAR versus across LPARs
			- Backup available if CSL component fails
		- Disadvantages
			- More CSL address spaces to manage
	- Having more than 1 RM address space in an IMSplex requires a resource structure

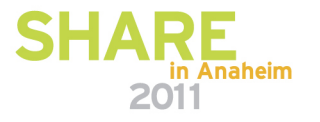

#### **CSL Configurations –Considerations and Charts**

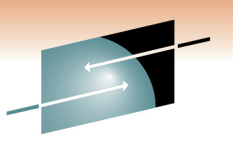

- CSL Configurations requiring DBRC SCI registration
	- PRA (IMS 10), Database Quiesce (IMS 11)
- CSL Configurations for IMS 10 / IMS 11 Functions
	- Single-IMS IMSplex
	- Multiple-IMS IMSplex without RM
	- Multiple-IMS IMSplex with RM

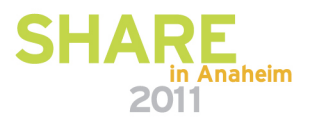

### **CSL configurations –Requiring DBRC SCI Registration …**

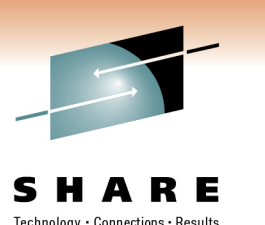

- • If using PRA (IMS 10) or Database Quiesce (IMS 11) SCI requires
	- RECON data sets must be registered with SCI
	- DBRC instances participating in a database quiesce must be in the same DBRC group and IMSplex
	- DBRC MINVERS must be 11.1 for database quiesce
- Must define IMSplex name and DBRC group ID via DBRC parameters•
	- First, use CHANGE.RECON IMSPLEX(imsplex\_name,group\_ID) command to set the IMSplex name and the DBRC group ID in the RECONs
	- Then each DBRC instance must specify matching values either via
		- Recommended the DBRC SCI Registration Exit (DSPSCIX0)
		- Not recommended
			- DBRC JCL procedure parameters (IMSPLEX=,DBRCGRP=)
			- DBRC Initialization member DSPBIxxx (w/BPE)
		- DBRC group ID '001' is used if IMSPLEX= specified with no group ID

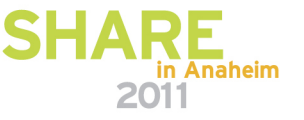

#### **CSL Configurations –Requiring DBRC SCI Registration**

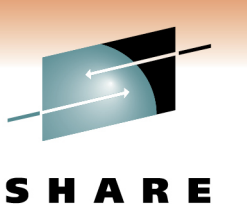

in Anaheim

#### **DBRC SCI registration exit - DSPSCIXO**

**<<< Preferred way to set IMSPlex name and DBRC group ID**

**OR**

#### **DSPBIxxx - DBRC Initialization Member (w/BPE)**

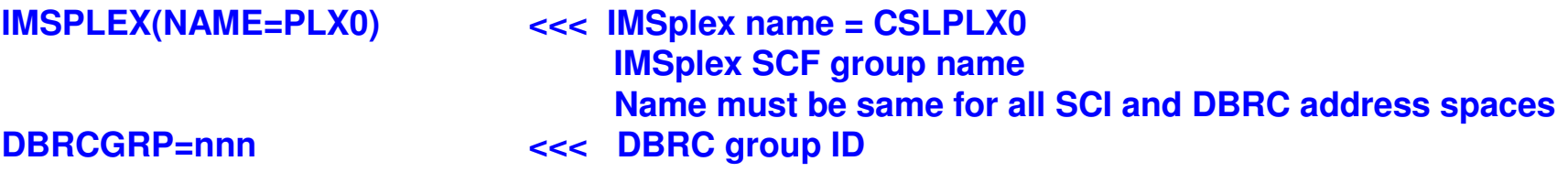

**OR**

#### **In DBRC (DSPBPROC) procedure JCL**

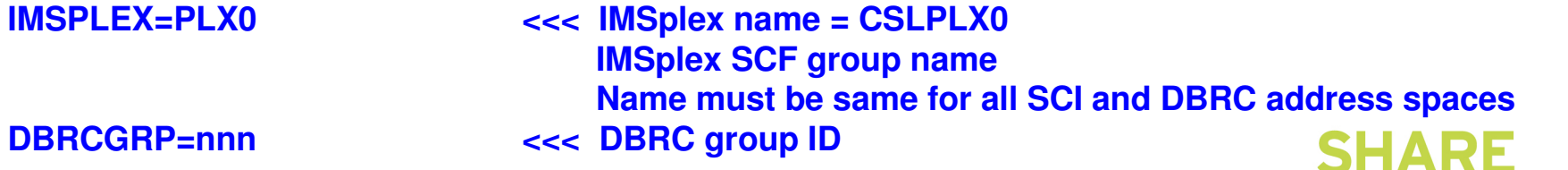
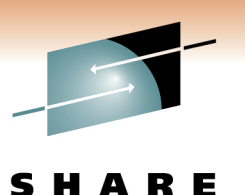

Technology · Connections · Results

#### **CSL configurations for IMS 10 / IMS 11Functions – Single-IMS IMSplex …**

- Using RMENV=N
	- 'Enhanced command environment'

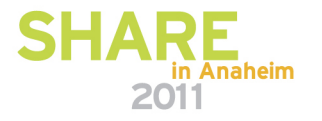

#### **CSL configurations for IMS 10 / IMS 11Functions - Single-IMS IMSplex …**

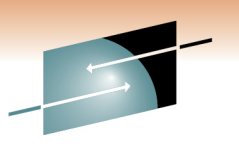

- SCI only requires DBRC SCI registration
	- PRA (IMS 10)
- SCI and OM only no requirement for DBRC SCI registration
	- Type-2 commands (IMS 10 / IMS 11)
	- DRD (IMS 10)
	- ACBLIB Member Online Change (IMS 10) (local mode only)
	- OM Audit Trail (IMS 10)
	- Batch SPOC Utility (IMS 10)
- SCI and OM only requires DBRC SCI registration
	- Database Quiesce (IMS 11)
- $\bullet$  SCI and OM and ODBM only – no requirement for DBRC SCI registration
	- Open Database (IMS 11)

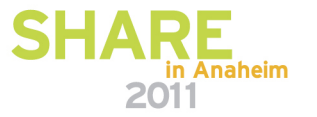

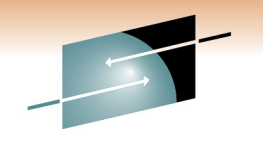

#### **CSL configurations for IMS 10 / IMS 11Functions Single-IMS IMSplex**

• Not applicable

**-**

- SCI and OM and RM
- SCI and OM and RM and resource structure
- SCI and OM and ODBM and RM
- SCI and OM and ODBM and RM and resource structure

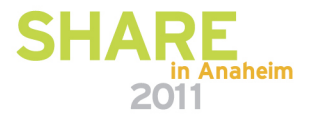

#### **Single-IMS IMSplex – IMS 10 Functions**

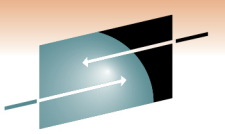

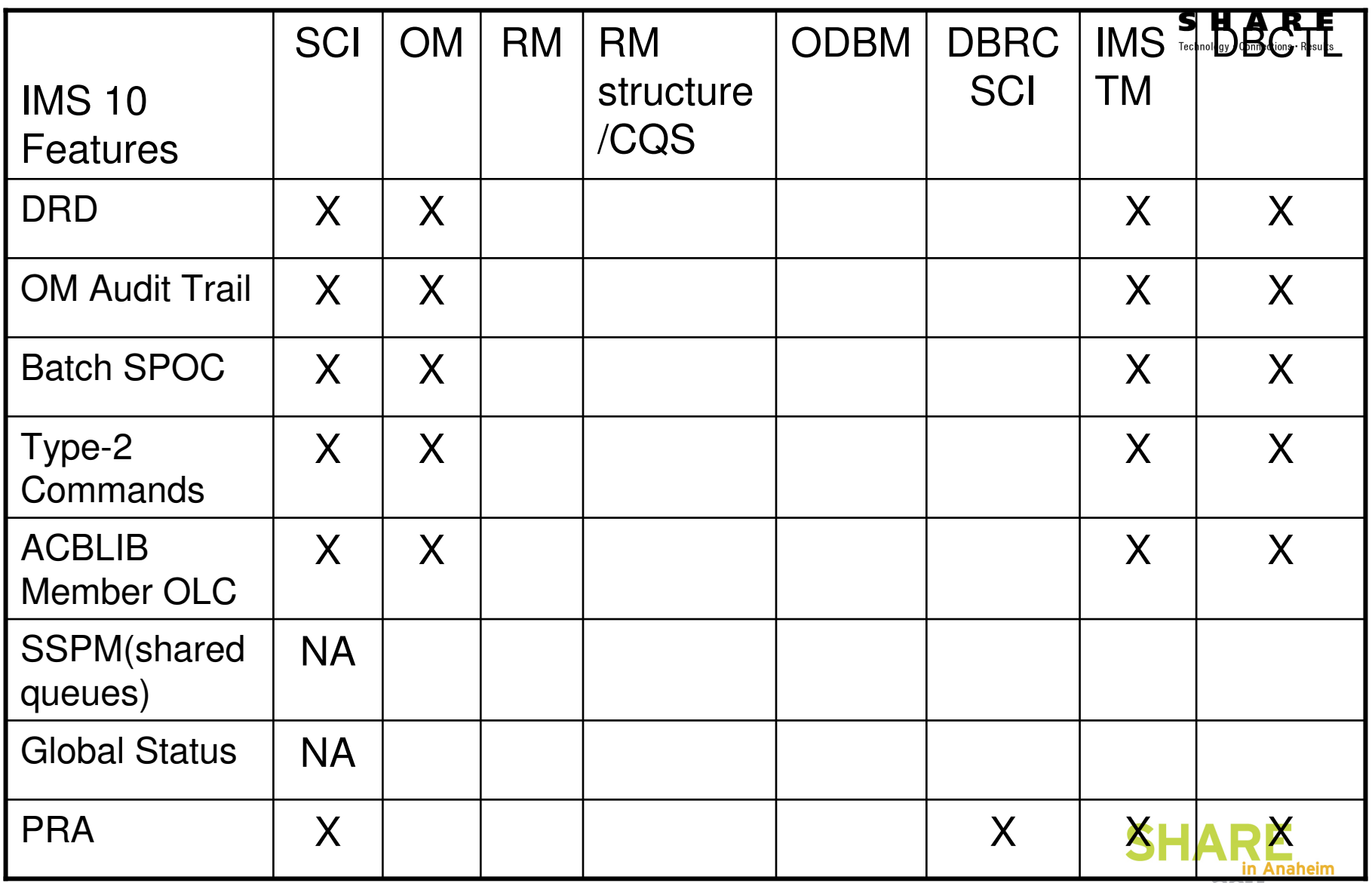

2011

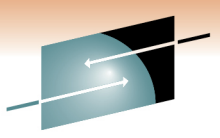

#### **Single-IMS IMSplex – IMS 11 Functions**

S łЕ Technology · Connections · Results

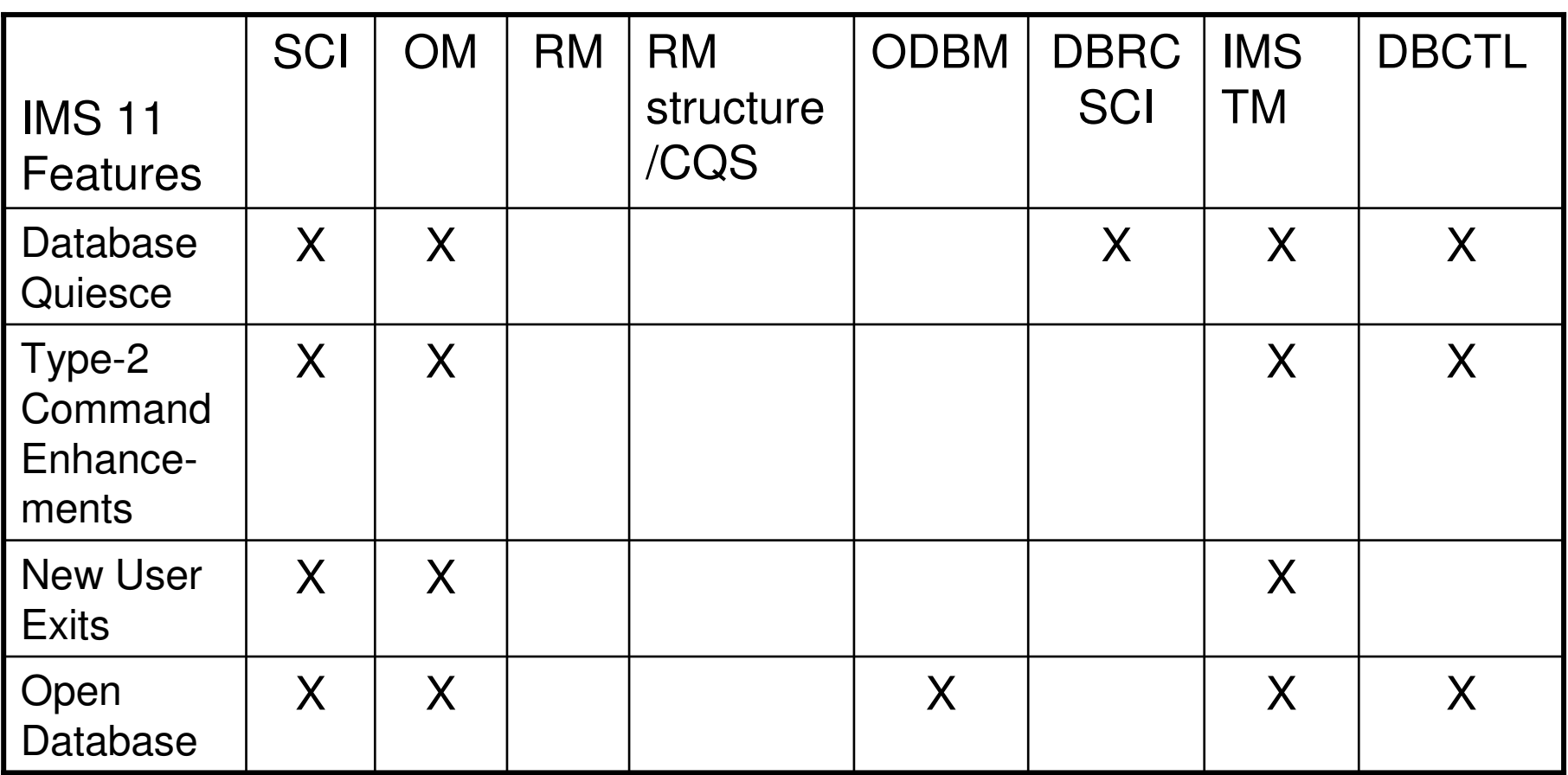

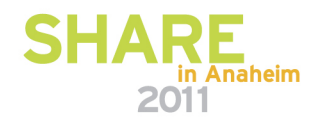

# **CSL configurations for IMS 10 / IMS 11Functions**

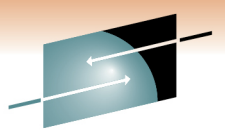

Technology · Connections · Results

- **- Multiple-IMS IMSplex without RM …**
- Using RMENV=N
	- Not using any RM functions

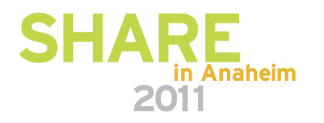

## **CSL configurations for IMS 10 / IMS 11Functions**

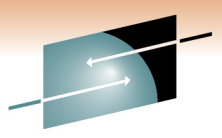

 **Multiple-IMS IMSplex without RM …**

- SCI only requires DBRC SCI registration
	- PRA (IMS 10)

**-**

- SCI and OM only no requirement for DBRC SCI registration
	- Type-2 commands (IMS 10 / IMS 11)
	- DRD (IMS 10)
	- ACBLIB Member Online Change (IMS 10) (local only)
	- OM Audit Trail (IMS 10)
	- Batch SPOC Utility (IMS 10)
- SCI and OM and ODBM only no requirement for DBRC SCI registration
	- Open Database (IMS 11)

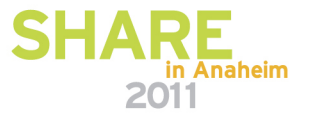

#### **CSL configurations for IMS 10 / IMS 11Functions**

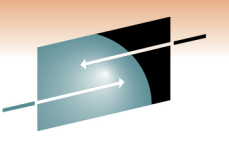

**- Multi-IMS IMSplex without RM**

- $\bullet$  Not applicable
	- SCI and OM and RM
	- SCI and OM and RM and resource structure
	- SCI and OM and ODBM and RM
	- SCI and OM and ODBM and RM and resource structure
	- Note that Database Quiesce is **not** available in this configuration

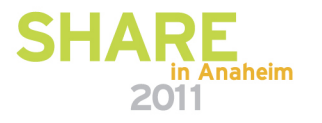

## **Multiple-IMS IMSplex w/o RM – IMS 10 Functions**

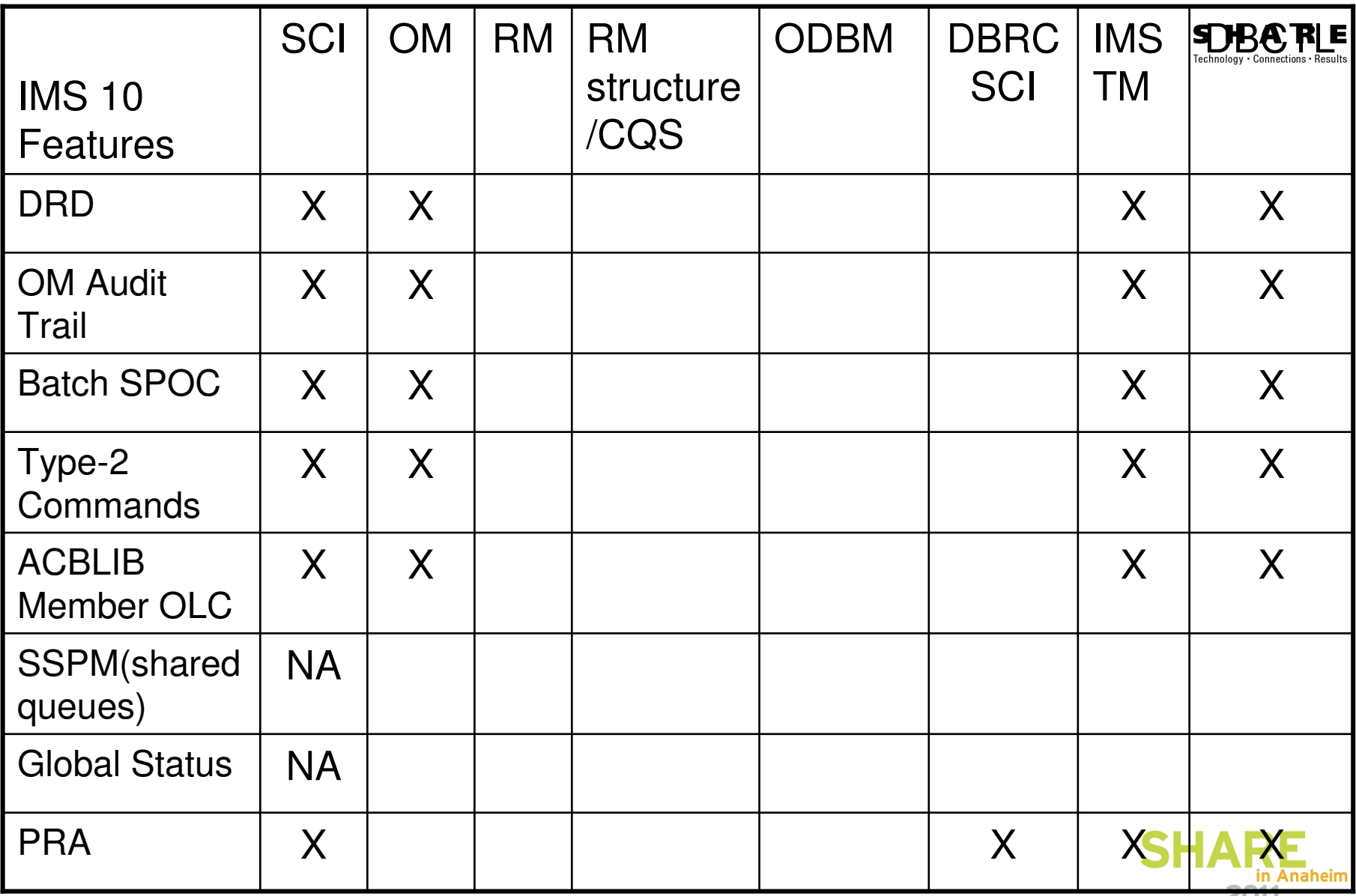

**ZUIT** 

## **Multiple-IMS IMSplex w/o RM – IMS 11 Functions**

**SHA** R E

Technology · Connections · Results

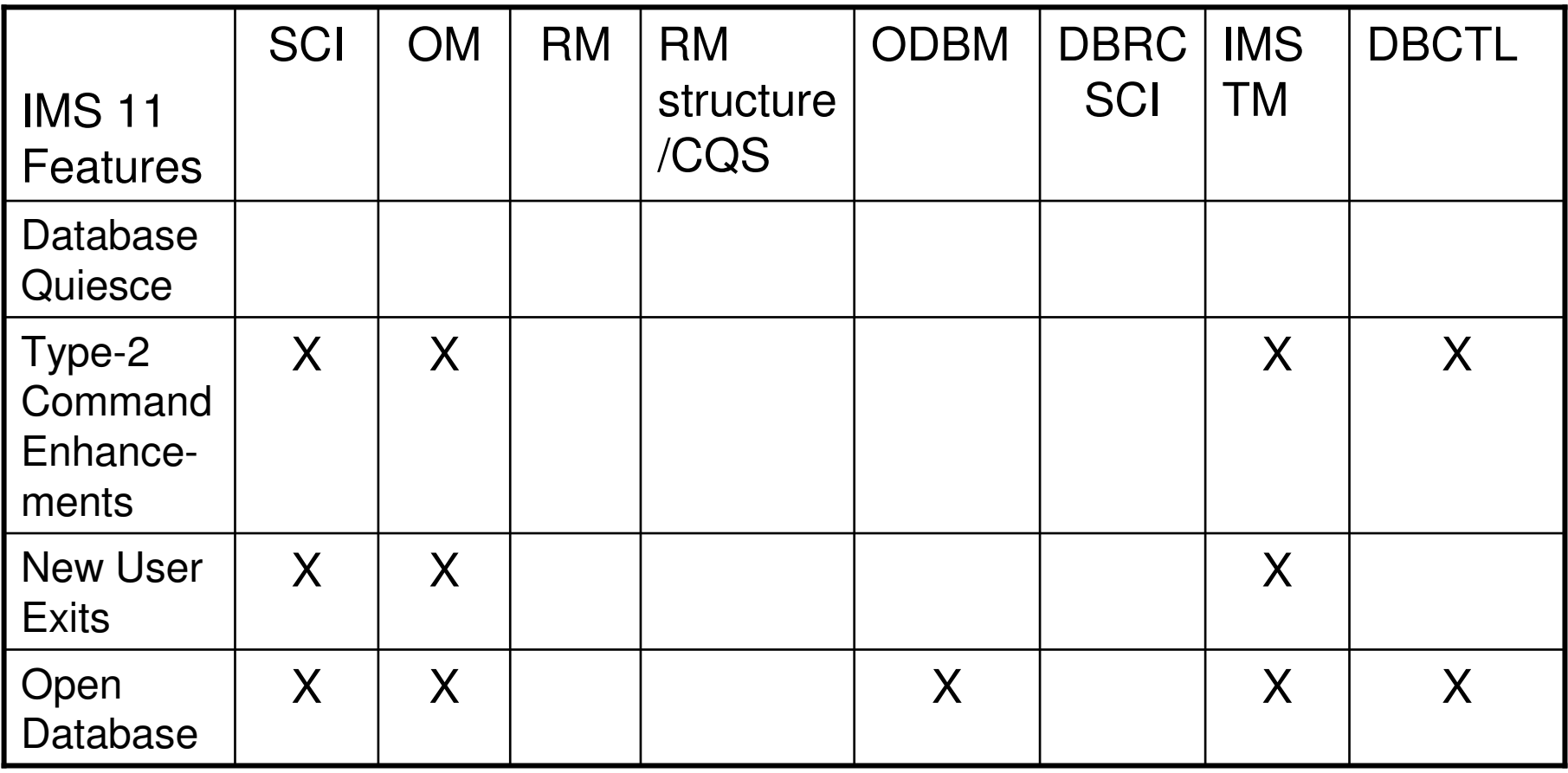

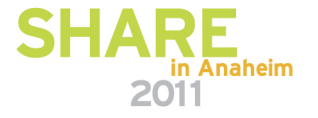

## **CSL configurations for IMS 10 / 11Functions**

- **- Multiple-IMS IMSplex with RM …**
- Using RMENV=Y
	- Using some RM functions

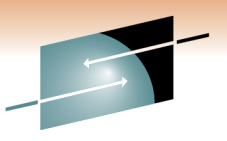

Technology · Connections · Results

S

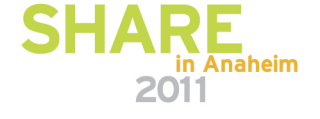

#### **CSL configurations for IMS 10/11 Functions –Multiple-IMS IMSplex with RM …**

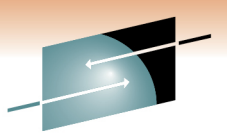

- SCI and RM only requires DBRC SCI registration
	- PRA (IMS 10)
- SCI and OM and RM no requirement for DBRC SCI registration
	- Type-2 commands (IMS 10 and IMS 11)
	- DRD
	- ACBLIB Member Online Change (IMS 10)
	- OM Audit Trail (IMS 10)
	- Batch SPOC Utility (IMS 10)
- SCI and OM and RM requires DBRC SCI registration, resource structure optional
	- Database Quiesce (IMS 11)

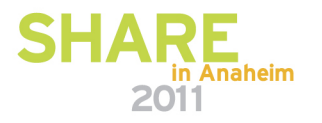

#### **CSL configurations for IMS 10/11Functions –Multiple-IMS IMSplex with RM**

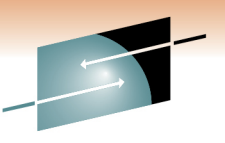

- SCI and OM and RM and resource structure
	- Global Status (IMS 10)
	- SSPM (also CQS) (IMS 10)
- SCI and OM and ODBM and RM
	- Open Database (IMS 11)
- SCI and OM and ODBM and RM and resource structure
	- Open Database (IMS 11)
	- Global Status (IMS 10)
	- SSPM (also CQS) (IMS 10)

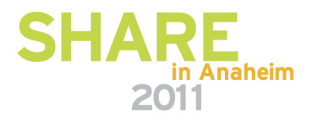

# **Multiple-IMS IMSplex with RM – IMS 10 Functions**

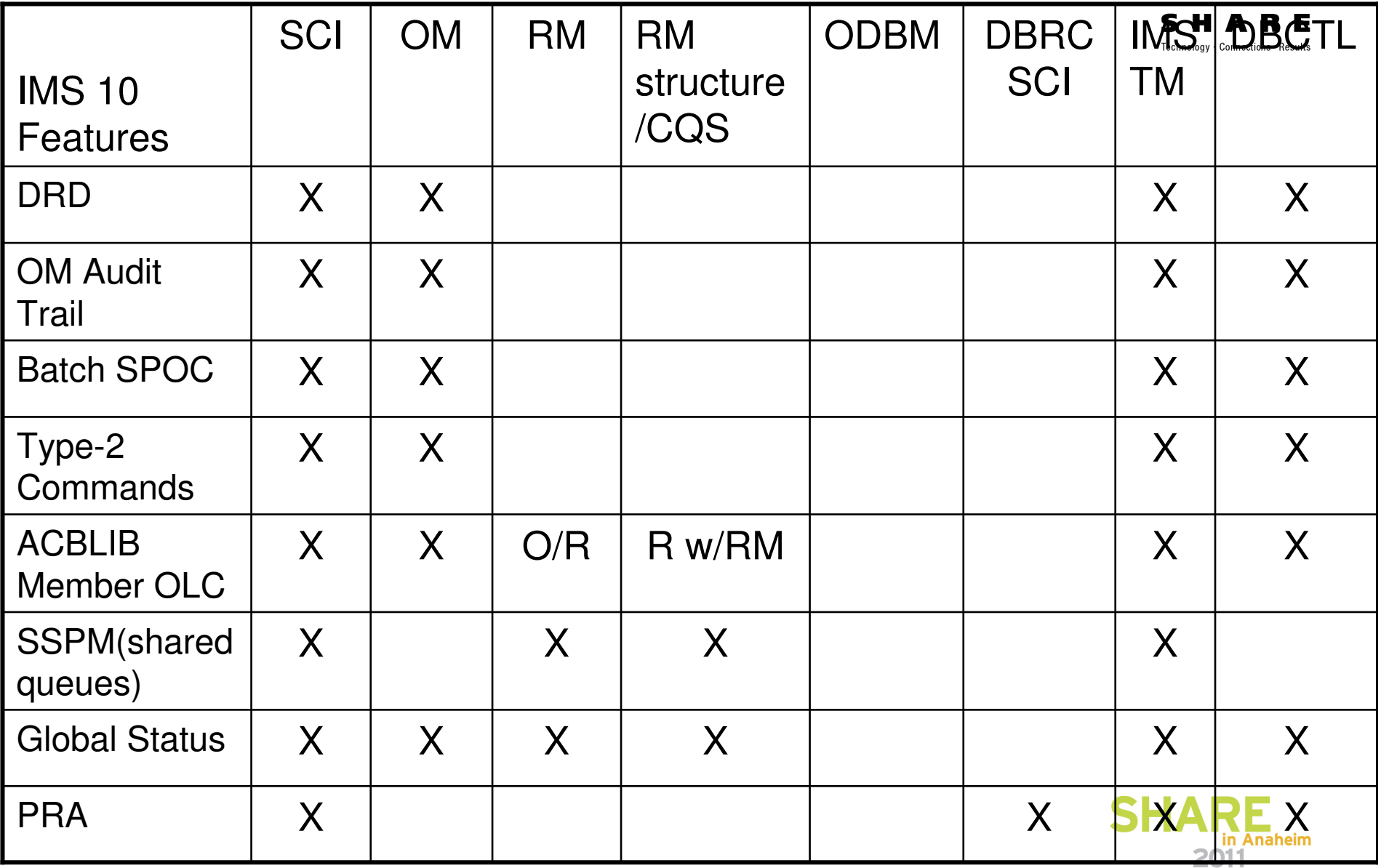

# **Multiple-IMS IMSplex with RM – IMS 11 Functions: Reseting**

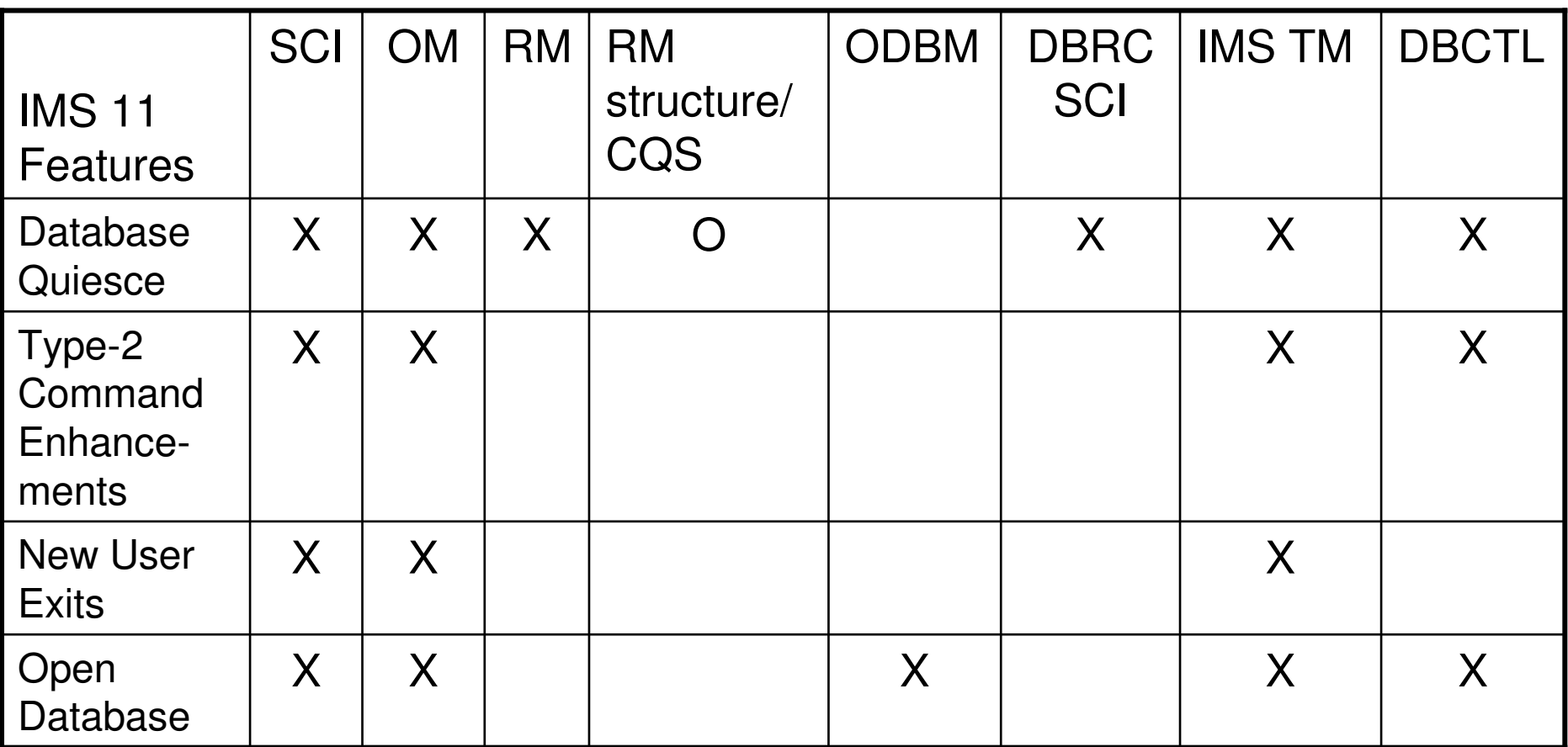

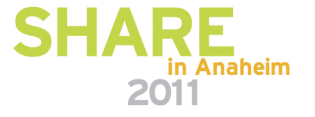

## **Setting up the CSL Environment for :**

- IMS 10 DRD
- IMS 10 OM Audit Trail
- IMS 10 Batch SPOC
- IMS 10 / IMS 11 Type-2 commands
- IMS 10 ACBLIB Member Online Change
	- RMENV=N with single-IMS IMSplex and multiple-IMS IMSplex
	- RMENV=Y with multiple-IMS IMSplex
- IMS 10 Sysplex Serial Program Management (SSPM)
- IMS 10 Global Status
- IMS 10 Parallel RECON Access (PRA)

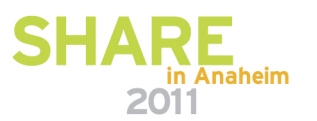

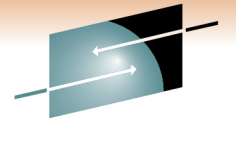

Technology . Connections .

#### **Setting up the CSL Environment for :**

- IMS 11 Database Quiesce
	- RMENV=N with single-IMS IMSplex
	- RMENV=Y with multiple-IMS IMSplex
- IMS 11 New User Exits
- IMS 11 Open Database

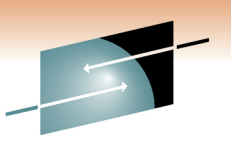

Technology · Connections · Results

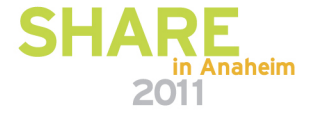

#### **Setting up to use IMS 10 DRD**

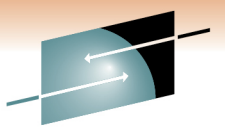

• DFSDFxxx CSL section (recommended) or DFSCGxxx

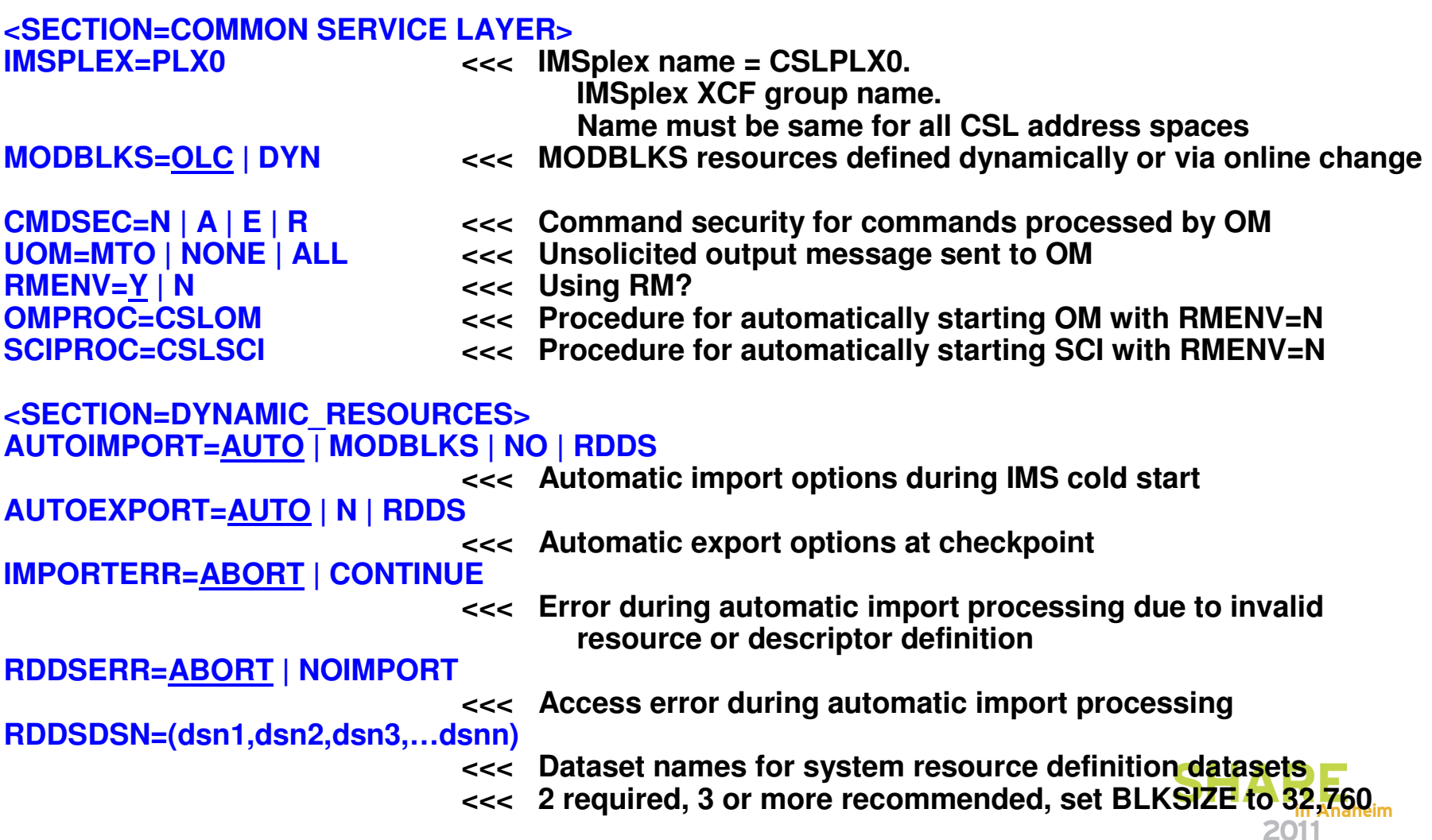

#### **Setting up to use IMS 10 DRD …**

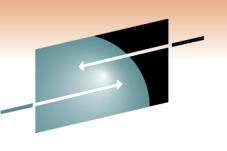

Technology . Connections . Result:

- CSL initialization PROCLIB members CSLOIxxx, **CSLSIxxx** 
	- Optional CSLRIxxx, CSLDIxxx, CSLDCxxx
- CSL procedures CSLSCI, CSLOM
	- Optional CSLRM, CSLODBM, DBRC (DSPBPROC w/BPE)

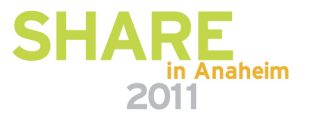

## **Setting up to use IMS 10 OM Audit Trail …**

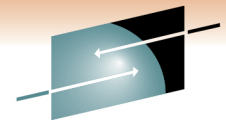

• DFSDFxxx CSL section (recommended) or DFSCGxxx

#### **<SECTION=COMMON SERVICE LAYER>**

**IMSPLEX=PLX0 <<< IMSplex name = CSLPLX0.**

**IMSplex XCF group name.**

**Name must be same for all CSL address spaces**

**R** exactle command security for commands processed by OM **CMDSEC=N | A | E | RUOM=MTO | NONE | ALL <<< Unsolicited output message sent to OM** 

**RMENV=Y**PHONEAU **RMENV=Y** | N <<<< Using RM?<br>
OMPROC=CSLOM <<<<<<<< Procedure

- 
- **OMPROC=CSLOM 400 COMPROC=CSLOM** 444 **COMPROC=CSLOM** 444 **COMPROC=CSLSCI** 644 COMPROC=CSLSCI
- **SCIPROC=CSLSCI <<< Procedure for automatically starting SCI with RMENV=N**

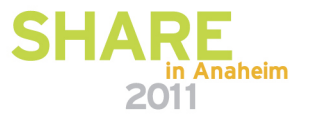

#### **Setting up to use IMS 10 OM Audit Trail …**

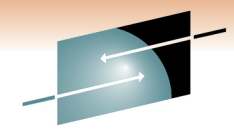

S Technology · Connections · Result

- CSL OM initialization PROCLIB member CSLOIxxx
	- Specifies z/OS logstream name

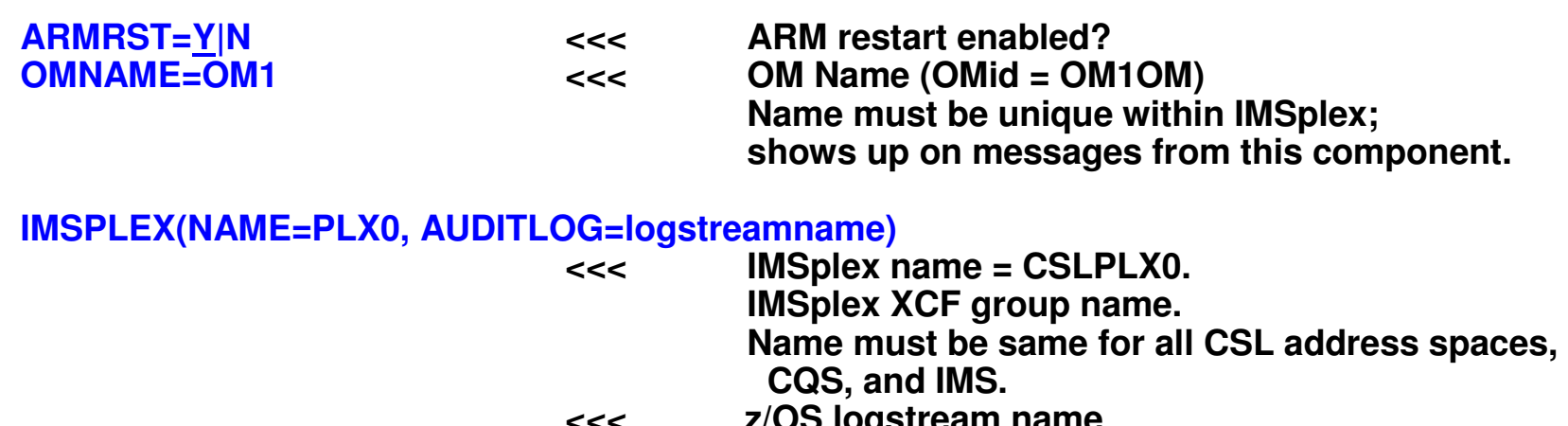

**<<< z/OS logstream name Contains commands, command responses, unsolicited outputSAF security rules need to be defined**

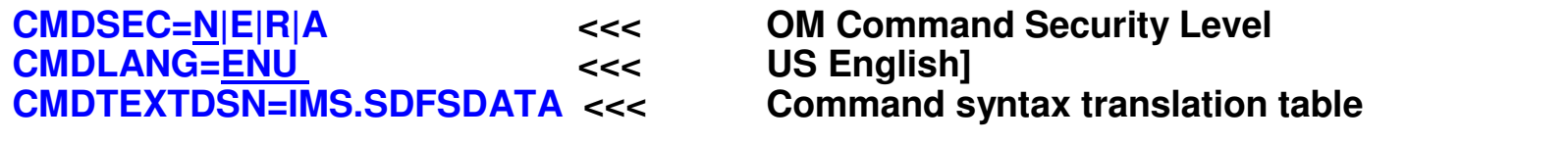

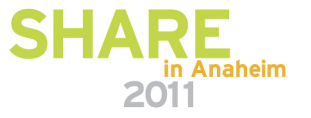

#### **Setting up to use IMS 10 OM Audit Trail**

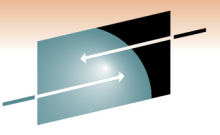

- CSL initialization PROCLIB members CSLSIxxx, **CSLOIxxx** 
	- Optional CSLRIxxx, CSLDIxxx, CSLDCxxx
- CSL procedures CSLSCI, CSLOM
	- Optional CSLRM, CSLODBM, DBRC(DSPBPROC/BPE)

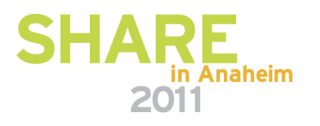

#### **Setting up to use IMS 10 batch SPOC …**

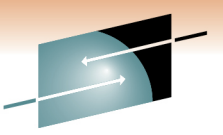

• DFSDFxxx CSL section (recommended) or DFSCGxxx

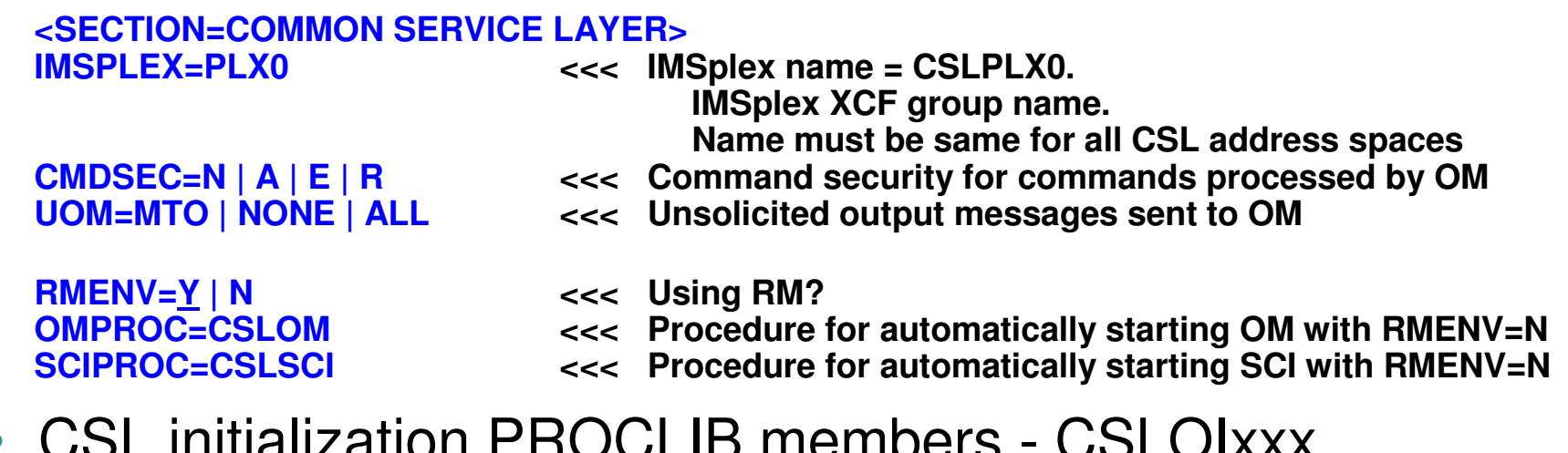

- • CSL initialization PROCLIB members - CSLOIxxx, **CSLSIxxx** 
	- Optional CSLRIxxx, CSLDIxxx, CSLDCxxx
- CSL procedures CSLSCI, CSLOM
	- Optional CSLRM, CSLODBM, DBRC(DSPBPROC w/BPE)

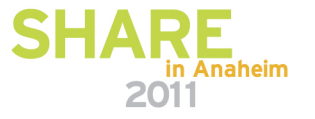

#### **Setting up to use IMS 10 batch SPOC**

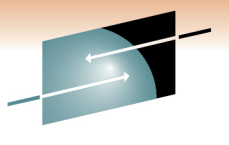

Technology · Connections · Results

• Batch SPOC JCL

**//SPOCJOB JOB, MSGCLASS=H,NOTIFY=&SYSUID,USER=&SYSUID //SPOC EXEC PGM=CSLUSPOC, PARM=('IMSPLEX=PLEX0, WAIT=30,F=BYCOL')//STEPLIB DD DSN=IMS.SDFSRESL,DISP=SHR//SYSPRINT DD SYSOUT=\* //SYSIN DD \* QUERY IMSPLEX SHOW(JOB,TYPE,STATUS)QRY TRAN NAME(INV1\*) SHOW(ALL)/\*EOF**

• Batch SPOC return codes

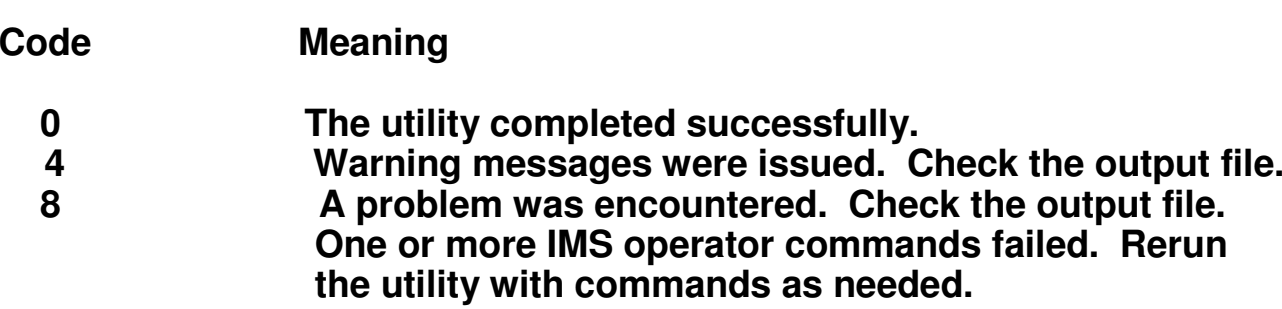

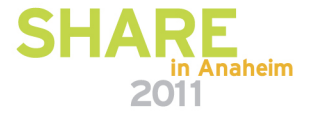

#### **Setting up to use IMS 10 / IMS 11 Type-2 commands**

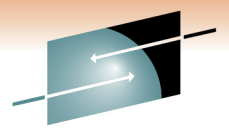

in Anaheim

 DFSDFxxx CSL section (recommended) or DFSCGxxx $\bullet$ 

#### **<SECTION=COMMON SERVICE LAYER> IMSPLEX=PLX0 <<< IMSplex name = CSLPLX0. IMSplex XCF group name. Name must be same for all CSL address spacesR** exactle command security for commands processed by OM **CMDSEC=N | A | E | RUOM=MTO | NONE | ALL <<< Unsolicited output message sent to OM RMENV=Y**PHONEAR ENGINEERING **RMENV**= Y | N<br> **OMPROC=CSLOM**<br>  $\begin{array}{ccc} \text{CV} & \text{V} & \text{V} \\ \text{CV} & \text{V} & \text{V} & \text{V} \end{array}$ **OMPROC=CSLOM <<< Procedure for automatically starting OM with RMENV=NSCIPROC=CSLSCI <<< Procedure for automatically starting SCI with RMENV=N**

- CSL initialization PROCLIB members CSLOIxxx, **CSLSIxxx** 
	- Optional CSLRIxxx, CSLDIxxx, CSLDCxxx
- CSL procedures CSLSCI, CSLOM
	- Optional CSLRM, CSLODBM, DBRC(DSPBPROC w/BPE)

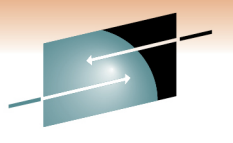

Technology · Connections · Resul

#### **Setting up to use IMS 10 / IMS 11 Type-2 commands …**

- Start a TSO SPOC
	- use the IMS Application menu
	- enter TSO DFSSPOC in any ISPF command line
	- Enter DFSSPOC in the ISPF Option 6 command line followed by optional parameters for DFSSPOC
	- Call the TSO SPOC from other applications through a command interface
- Further details are in the IMS 10 or IMS 11 Operations and Automation Guide, Chapter 1, topic Starting and setting up the TSO SPOC

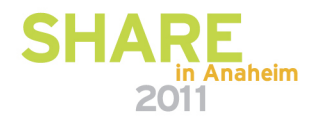

#### **Setting up to use IMS 10 / IMS 11 Type-2 commands - SPOC Command Entry Panel** $\mathbf S$

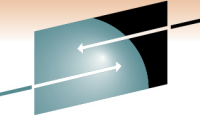

Technology · Connections

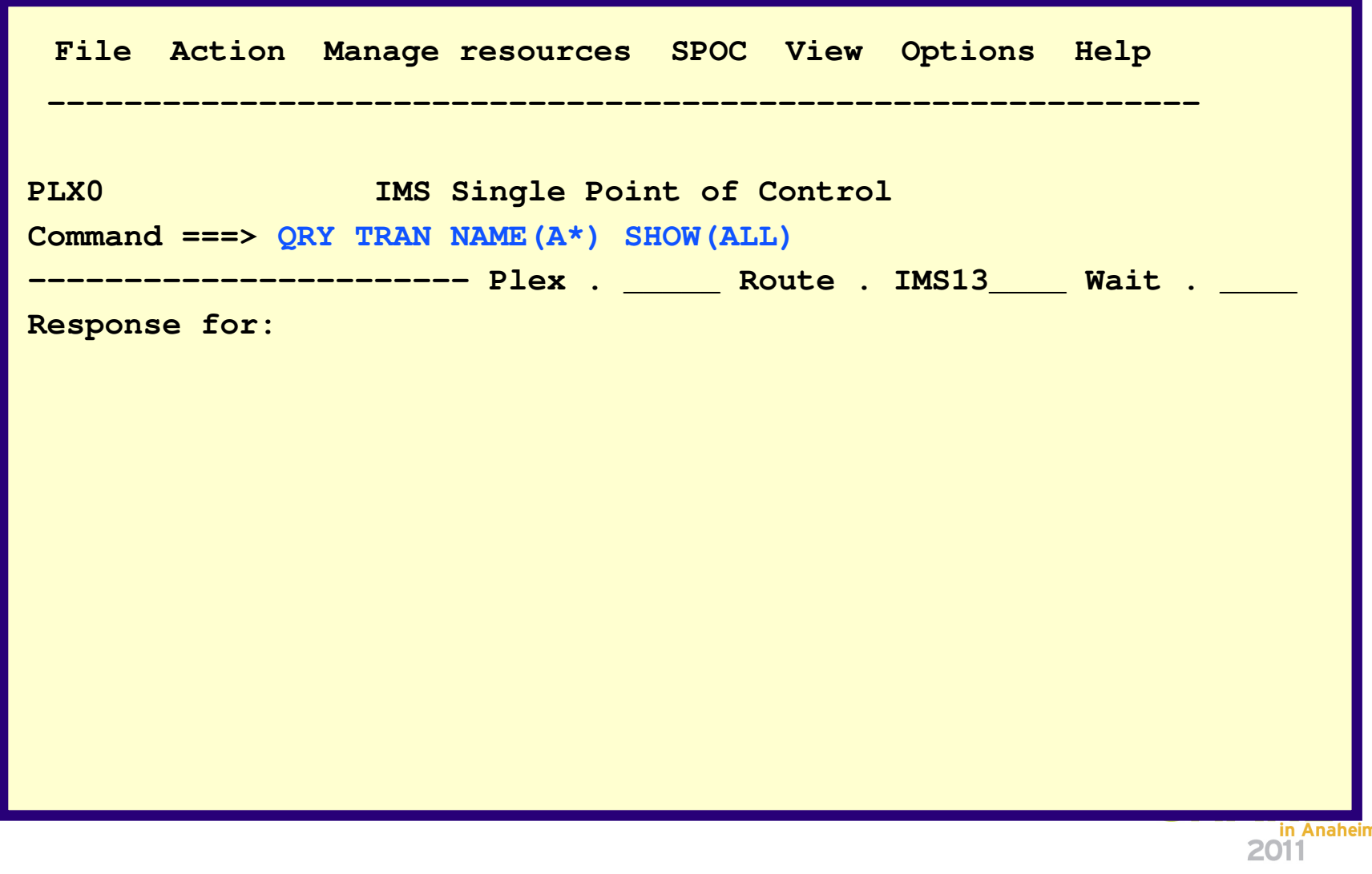

#### **Setting up to use IMS 10 ACBLIB MemberOnline Change …**

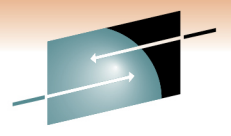

- ACBLIB member online change based on Global Online Change (IMS 8)  $\bullet$ architecture
- DFSDFxxx CSL section (recommended) or DFSCGxxx $\bullet$

#### **<SECTION=COMMON SERVICE LAYER>**

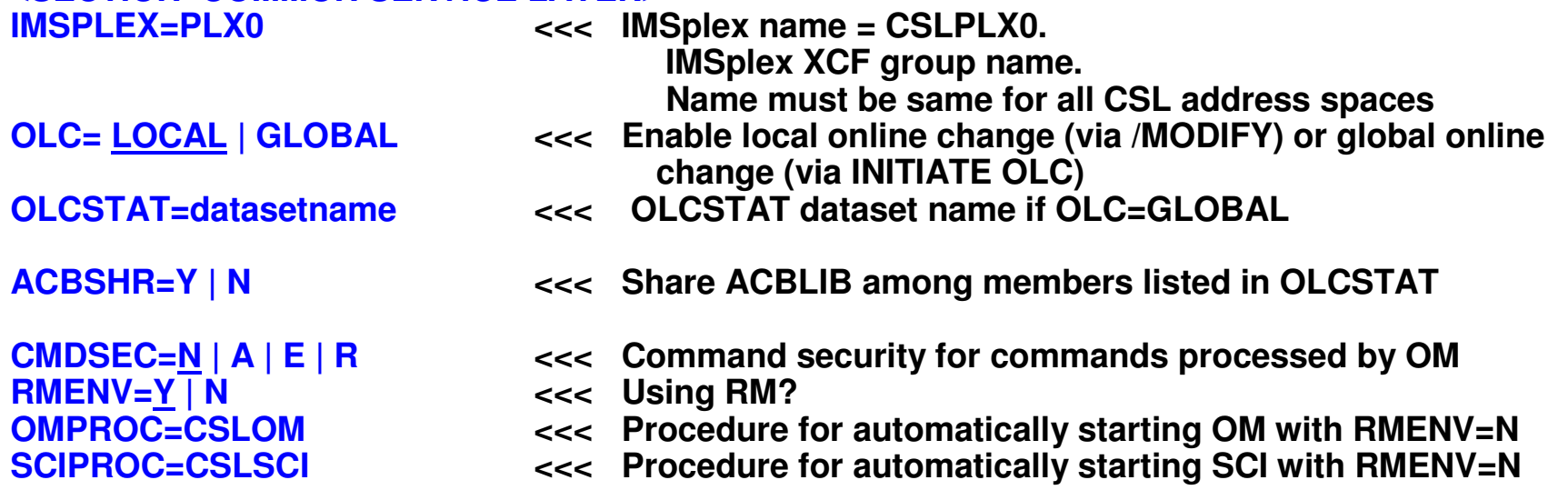

- • Different considerations with
	- RMENV=N with single IMS-IMSplex and multiple-IMS IMSplex
	- RMENV=Y with multiple-IMS IMSplex

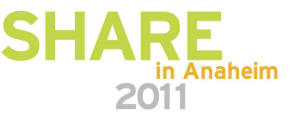

### **Setting up to use IMS 10 ACBLIB MemberOnline Change – RMENV=N,OLC=GLOBAL…**

- $\bullet$  Considerations with RMENV=N and OLC=GLOBAL
	- Single-IMS IMSplex
		- Single-IMS has its own OLCSTAT dataset
			- Must have OLCSTAT defined
		- Must use type-2 INITIATE OLC … commands
			- Cannot use type-1 /MODIFY commands
			- No MODSTAT dataset
	- Multiple-IMS IMSplex
		- Each IMS within the multiple-IMS IMSplex has its own OLCSTAT dataset
			- $\bullet$  OLCSTAT dataset <u>cannot </u>be shared by multiple members in the IMSplex
				- Must use unique OLCSTAT dataset defined for each IMS in multiple-IMS **IMSplex**
			- Each IMS must use its own type-2 INITIATE OLC… command and user must ensure those commands are routed to only one member
				- Cannot use type-1 /MODIFY commands
				- No MODSTAT dataset
			- User is responsible for coordination of changes across different members of the multiple-IMS IMSplex
				- Like coordination with OLC=LOCAL using /MODIFY

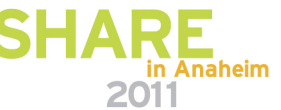

Technology · Connections

#### **Setting up to use IMS 10 ACBLIB Member Online Change – RMENV=N,OLC=GLOBAL**

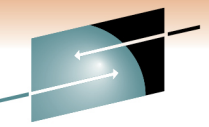

- • Considerations with RMENV=N and OLC=GLOBAL
	- Single-IMS IMSplex
		- CSL initialization PROCLIB members CSLOIxxx,CSLSIxxx
			- Optional CSLDIxxx, CSLDCxxx
		- CSL procedures CSLSCI, CSLOM
			- Optional CSLODBM, DBRC(DSPBROC w/BPE)
	- Multiple-IMS IMSplex
		- CSL initialization PROCLIB members CSLOIxxx,CSLSIxxx
			- Optional CSLDIxxx, CSLDCxxx, DSPBIxxx
		- CSL procedures CSLSCI, CSLOM
			- Optional CSLODBM, DBRC(DSBPROC w/BPE)

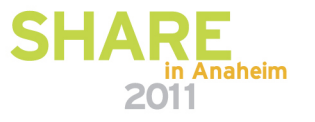

#### **Setting up to use IMS 10 ACBLIB Member Online Change – RMENV=Y,OLC=GLOBAL …**

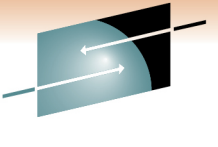

- • Considerations with RMENV=Y and OLC=GLOBAL
	- Multiple-IMS IMSplex
		- IMSplex has only one shared OLCSTAT dataset
			- Single OLCSTAT dataset is shared by all the members in the IMSplex
			- Must have single OLCSTAT dataset defined
		- Must use single type-2 INITIATE OLC … command
			- OM command master will process command via coordination from RM address space and optionally RM resource structure
			- $\bullet$  User is <u>not </u>responsible for coordination of changes across different members of the multiple-IMS IMSplex
			- Cannot use type-1 /MODIFY commands
			- No MODSTAT dataset
			- Can use single ACBLIB for the IMSplex ACBSHR=Y
				- Global online change updates only one shared ACBLIB
			- Can use different ACBLIB in the IMSplex ACBSHR=N
				- Global online change ensures each ACBLIB is updated

#### **Setting up to use IMS 10 ACBLIB Member Online Change – RMENV=Y,OLC=GLOBAL**

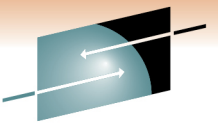

- $\bullet$  Considerations with RMENV=Y and OLC=GLOBAL
	- Multiple-IMS IMSplex
		- CSL initialization PROCLIB members CSLOIxxx, CSLSIxxx, **CSLRIxxx** 
			- Optional CSLDIxxx, CSLDCxxx
		- CSL procedures CSLSCI, CSLOM, CSLRM
			- Optional CSLODBM, DBRC(DSPBPROC)

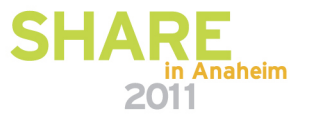

#### **Setting up to use IMS 10 Sysplex Serial Program Management (SSPM) …**

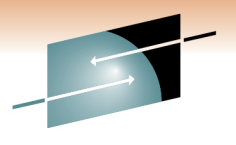

• DFSDFxxx CSL section (recommended) or DFSCGxxx

**<SECTION=COMMON SERVICE LAYER>** 

 **IMSPLEX=PLX0 <<< IMSplex name = CSLPLX0. IMSplex XCF group name. Name must be same for all CSL address spaces**

**RMENV=Y <<< SSPM uses RM and resource structure**

- CSL RM Initialization PROCLIB member = CSLRIxxx
	- Specifies Resource Structure

**CQSSSN=CQS1 <<< CQS NAME**

**ARMRST=Y|N <<< ARM restart enabled?RMNAME=RM1 <<< RM Name (RMid = RM1RM)**

**IMSPLEX(** 

NAME=PLX0, **RSRCSTRUCTURE( STRNAME=RSRCSTR1)) <<< Name**

**NAME=PLX0, <<< IMSplex Name = CSLPLX0**

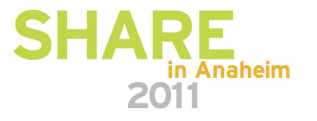

#### **Setting up to use IMS 10 Sysplex Serial Program Management (SSPM) …**

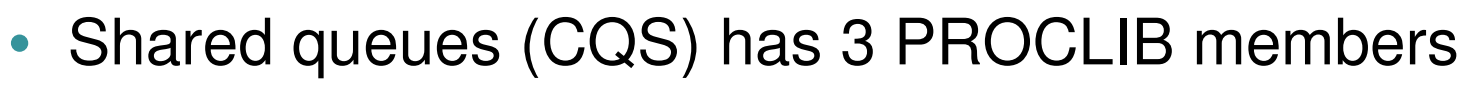

- CQSIPxxx (unique)
	- Identified by CQSINIT parameter on CQS procedure

**CQSGROUP=SQGP0,STRDEFG=000, STRDEFL=001,IMSPLEX(NAME=PLX0)**

- CQSSGxxx (common to all CQSs)
	- Identifies name of Resource Structure

**RSRCSTRUCTURE(STRNAME=RSRCSTR1)**

- CQSSLxxx (unique)
	- Specifies shared queues parameters

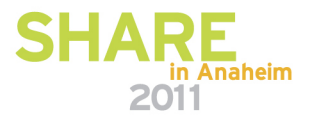

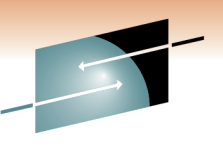

#### **Setting up to use IMS 10 Sysplex Serial Program Management (SSPM) …**

- CSL initialization PROCLIB members CSLOIxxx, CSLSIxxx, CSLRIxxx, CQSIPxxx, CQSSGxxx, CQSSLxxx
	- Optional CSLDIxxx, CSLDCxxx
- CSL procedures CSLSCI, CSLOM, CSLRM, CQS
	- Optional CSLODBM, DBRC(DSPBPROC w/BPE)

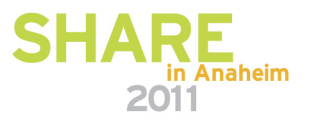

#### **Setting up to use IMS 10 Global Status …**

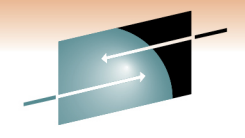

Technology · Connections · Resul

• DFSDFxxx CSL section (recommended) or DFSCGxxx

**<SECTION=COMMON SERVICE LAYER>** 

**IMSPLEX=PLX0 <<< IMSplex name = CSLPLX0.**

**IMSplex XCF group name.**

**Name must be same for all CSL address spaces| Y, <<< Global status for databases is maintained in RM**

**PLEXPARM=(GSTSDB=NGSTSAREA=N | Y, <<< Global status for areas is mainted in RM**

**CMDSEC=N | A | E | R**

 **GSTSTRAN=N | Y) <<< Global status for transactions is maintained in RM CMDSEC=N** | A | E | R  $\leq$  <<< Command security for commands processed by OM UOM=MTO | NONE | ALL  $\leq$  <<< Unsolicited output message sent to OM  $<<$  Unsolicited output message sent to OM

**RMENV=Y <<< Global status used RM and resource structure**

- CSL RM initialization PROCLIB member CSLRIxxx
	- Specifies resource structure **ARMRST=Y|N <<< ARM restart enabled? RMNAME=RM1 <<< RM Name (RMid = RM1RM)CQSSSN=CQS1 <<< CQS NAME**

**IMSPLEX(** NAME=PLX0. **RSRCSTRUCTURE( STRNAME=RSRCSTR1)) <<< Name**

**NAME=PLX0, <<< IMSplex Name = CSLPLX0**

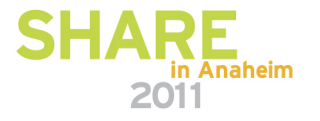
# **Setting up to use IMS 10 Global Status**

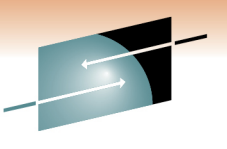

Technology . Connections . Result:

- CSL initialization PROCLIB members CSLOIxxx, CSLSIxxx, CSLRIxxx, CQSIPxxx, CQSSGxxx
	- Optional CSLDIxxx, CSLDCxxx
- CSL procedures CSLSCI, CSLOM, CSLRM, CQS
	- Optional CSLODBM, DBRC(DSPBPROC w/BPE)

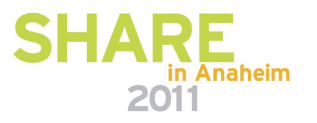

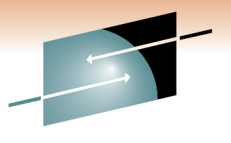

Technology . Connections . Result:

• SCI-only configuration does not need CSL definition via DFSDFxxx CSL section or DFSCGxxx

• See previous charts 25-28

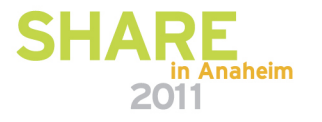

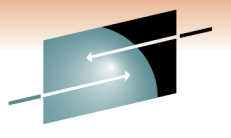

Technology · Connections · Results

• Using PRA with IMSplex configuration including OM/RM/ODBM

• DFSDFxxx CSL section (recommended) or DFSCGxxx

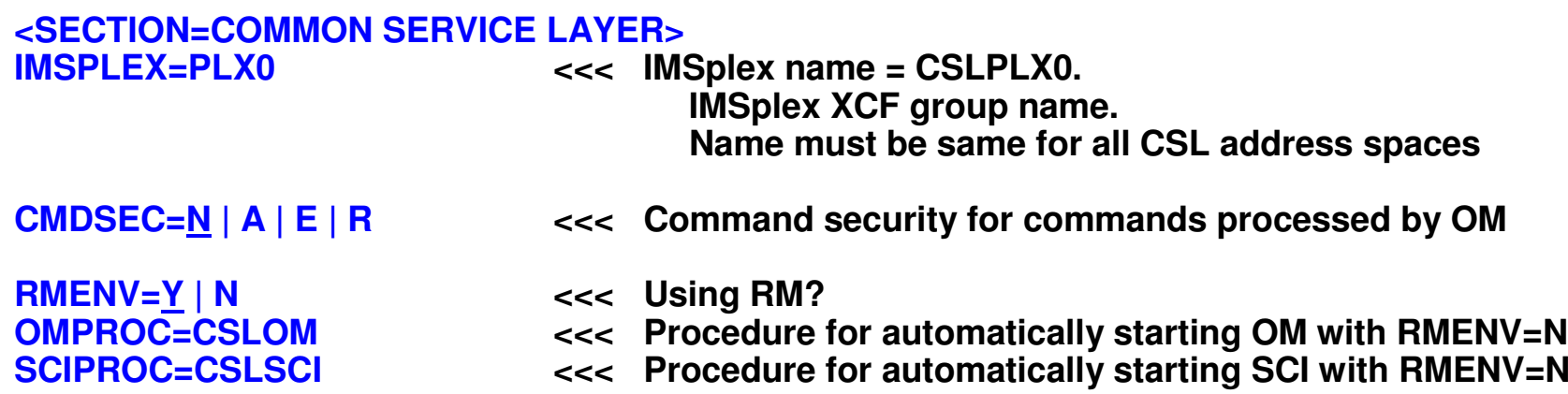

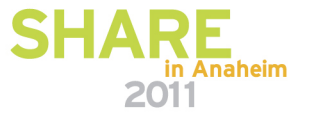

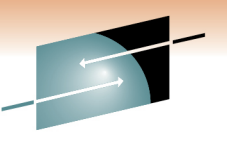

- • If using PRA (IMS 10),
	- RECON data sets must be registered with SCI
- Must define IMSplex name and DBRC group ID via DBRC parameters
	- First, use CHANGE.RECON IMSPLEX(imsplex\_name,group\_ID) command to set the IMSplex name and the DBRC group ID in the RECONs
	- Then each DBRC instance must specify matching values either via
		- Recommended the DBRC SCI Registration Exit (DSPSCIX0)
		- Not recommended
			- DBRC JCL procedure parameters (IMSPLEX=,DBRCGRP=)
			- DBRC Initialization member DSPBIxxx (w/BPE)
		- DBRC group ID '001' is used if IMSPLEX= specified with no group ID

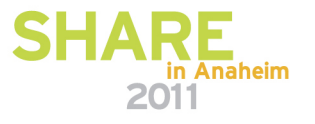

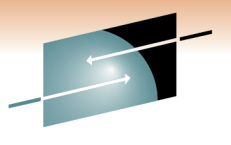

Technology · Connections · Result

in Anaheim

**DBRC SCI registration exit - DSPSCIXO**

**<<< Preferred way to set IMSPlex name and DBRC group ID**

**OR**

#### **DSPBIxxx - DBRC Initialization Member (w/BPE)**

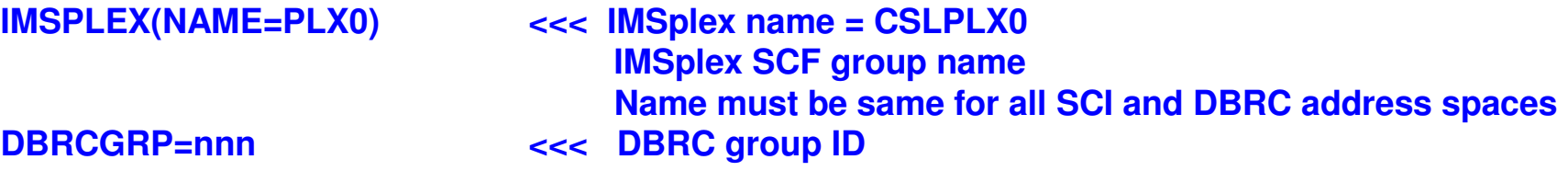

**OR**

#### **In DBRC (DSPBPROC) procedure JCL**

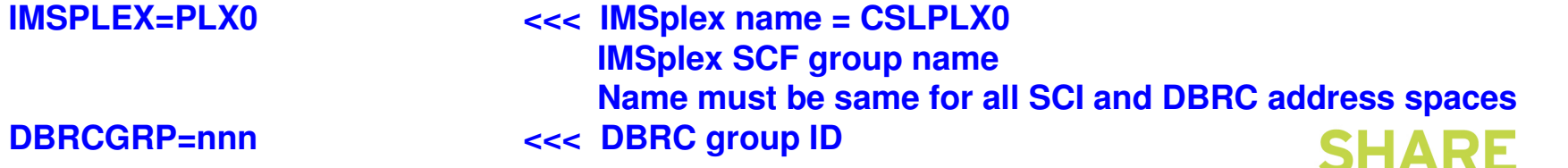

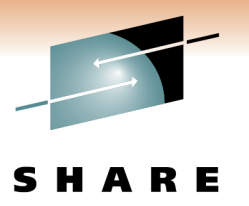

- Using PRA with IMSplex configuration including OM/RM/ODBM
- CSL initialization PROCLIB members CSLOIxxx, CSLSIxxx
	- Optional CSLRIxxx, CSLDIxxx, CSLDCxxx
- CSL procedures CSLSCI, CSLOM, DBRC(DSPBPROC w/BPE)
	- Optional CSLRM, CSLODBM

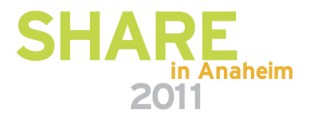

#### **Setting up to use IMS 11 Database Quiesce- Using in Single-IMS IMSplex …**

 $\bullet$ DFSDFxxx CSL section (recommended) or DFSCGxxx

#### **<SECTION=COMMON SERVICE LAYER>**

 **IMSPLEX=PLX0 <<< IMSplex name = CSLPLX0. IMSplex XCF group name. Name must be same for all CSL address spacesDBQUIESCETO=30 <<< QUIESCE command timeout value in seconds (1-999) CMDSEC=N | A | E | R <<< Command security for commands processed by OM** $<<$  Unsolicited output message sent to OM **RMENV=N** <<< Using RM?<br>
OMPROC=CSLOM <<< Procedure **OMPROC=CSLOM <<< Procedure for automatically starting OM with RMENV=N**

**SCIPROC=CSLSCI <<< Procedure for automatically starting SCI with RMENV=N**

Technology . Connections . Result:

#### **Setting up to use IMS 11 Database Quiesce- Using in Single-IMS IMSplex …**

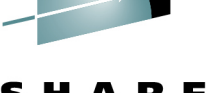

- $\bullet$  When using Database Quiesce (IMS 11)
	- RECON data sets must be registered with SCI
- $\bullet$  Must define IMSplex name and DBRC group ID via DBRC parameters
	- First, use CHANGE.RECON IMSPLEX(imsplex\_name,group\_ID) command to set the IMSplex name and the DBRC group ID in the RECONs
	- Then each DBRC instance must specify matching values either via
		- Recommended the DBRC SCI Registration Exit (DSPSCIX0)
		- Not recommended
			- DBRC JCL procedure parameters (IMSPLEX=,DBRCGRP=)
			- DBRC Initialization member DSPBIxxx (w/BPE)
		- DBRC group ID '001' is used if IMSPLEX= specified with no group ID

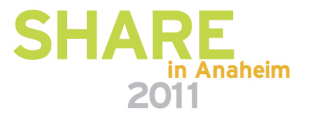

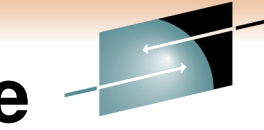

#### **Setting up to use IMS 11 Database Quiesce- Using in Single-IMS IMSplex**

- 
- CSL initialization PROCLIB members CSLOIxxx, **CSLSIxxx** 
	- Optional CSLDIxxx, CSLDCxxx
- CSL procedures CSLSCI, CSLOM, DBRC (DSPBPROC)
	- Optional CSLODBM

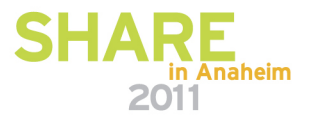

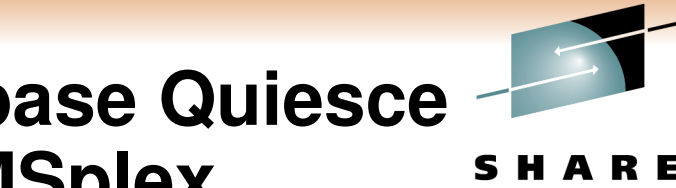

#### **Setting up to use IMS 11 Database Quiesce- Using in Multiple-IMS IMSplex**

Technology . Connections . Result:

 $\bullet$ DFSDFxxx CSL section (recommended) or DFSCGxxx

#### **<SECTION=COMMON SERVICE LAYER>**

 **IMSPLEX=PLX0 <<< IMSplex name = CSLPLX0. IMSplex XCF group name. Name must be same for all CSL address spacesDBQUIESCETO=30 <<< QUIESCE command timeout value in seconds (1-999) CMDSEC=N | A | E | R <<< Command security for commands processed by OM** $<<$  Unsolicited output message sent to OM

**RMENV=Y** <<< Using RM?

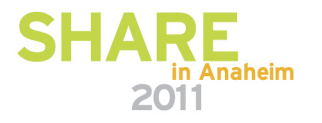

#### **Setting up to use IMS 11 Database Quiesce- Using in Multiple-IMS IMSplex …**

- $\bullet$  When using Database Quiesce (IMS 11)
	- RECON data sets must be registered with SCI
- $\bullet$  Must define IMSplex name and DBRC group ID via DBRC parameters
	- First, use CHANGE.RECON IMSPLEX(imsplex\_name,group\_ID) command to set the IMSplex name and the DBRC group ID in the RECONs
	- Then each DBRC instance must specify matching values either via
		- Recommended the DBRC SCI Registration Exit (DSPSCIX0)
		- Not recommended
			- DBRC JCL procedure parameters (IMSPLEX=,DBRCGRP=)
			- DBRC Initialization member DSPBIxxx (w/BPE)
		- DBRC group ID '001' is used if IMSPLEX= specified with no group ID

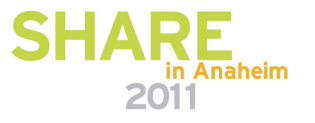

#### **Setting up to use IMS 11 Database Quiesce- Using in Multiple-IMS IMSplex …**

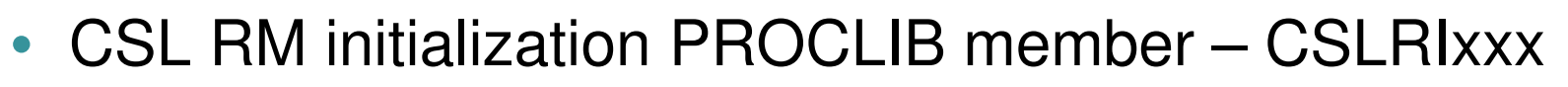

- Optionally may specify resource structure
	- Recommended but not required

**ARMRST=Y|N <<< ARM restart enabled? RMNAME=RM1 <<< RM Name (RMid = RM1RM)CQSSSN=CQS1 <<< CQS NAME**

**IMSPLEX(NAME=PLX0,STRNAME=RSRCSTR1)) <<< Name**

 **<<< IMSplex Name = CSLPLX0 Resource Structure** 

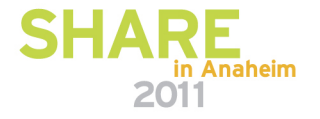

#### **Setting up to use IMS 11 Database Quiesce- Using in Multiple-IMS IMSplex**

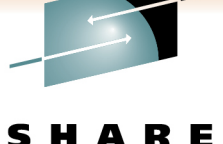

- CSL initialization PROCLIB members CSLOIxxx, CSLSIxxx, **CSLRIxxx** 
	- Optional CSLDIxxx, CSLDCxxx, CQSIPxxx, CQSSGxxx
- CSL procedures CSLSCI, CSLOM, CSLRM, DBRC(DSPBPROC w/BPE)
	- Optional CSLODBM, CQS

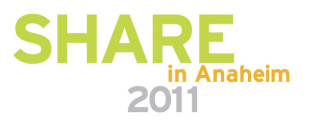

## **Setting up to use IMS 11 New User Exits …**

• DFSDFxxx CSL section (recommended) or DFSCGxxx

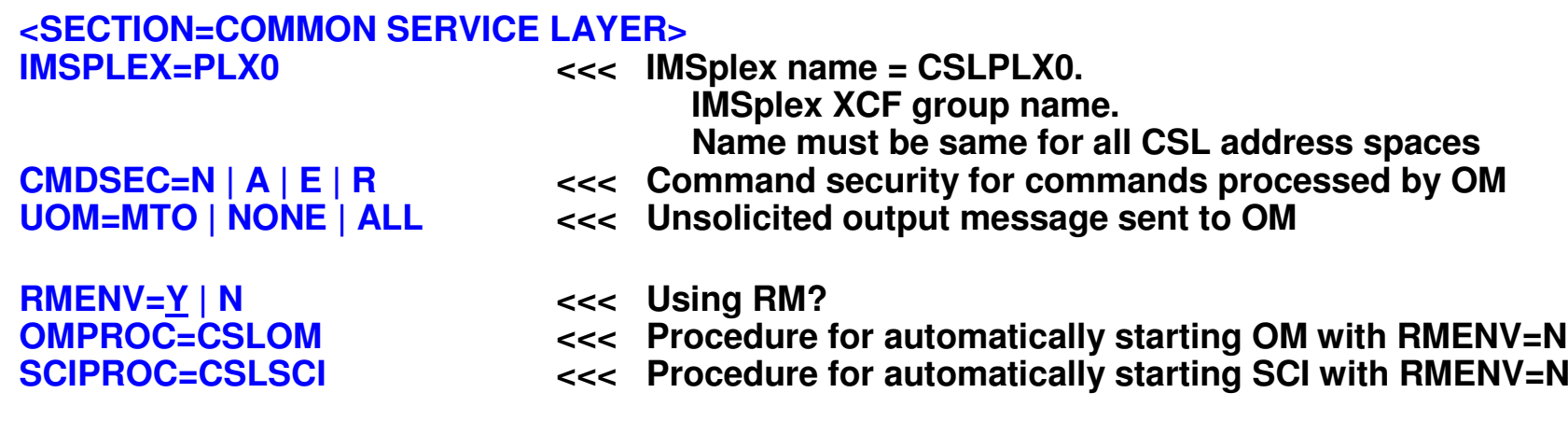

```
<SECTION=USER_EXITS>
EXITDEF=(TYPE=RESTART | INITTERM | ICQSEVNT | ICQSSTEV | PPUE),EXITS=(exitname1, exitname2,…)
```
**<<< New user exit services architecture** 

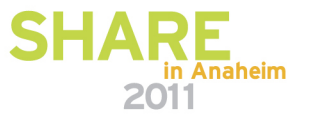

# **Setting up to use IMS 11 New User Exits**

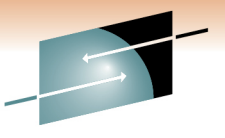

- CSL initialization PROCLIB members CSLOIxxx, **CSLSIxxx** 
	- Optional CSLRIxxx, CSLDIxxx, CSLDCxxx
- CSL procedures CSLSCI, CSLOM
	- Optional CSLRM, CSLODBM, DBRC(DSPBPROC w/BPE)

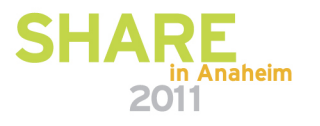

# **Setting up to use IMS 11 Open Database …**

• DFSDFxxx CSL section (recommended) or DFSCGxxx

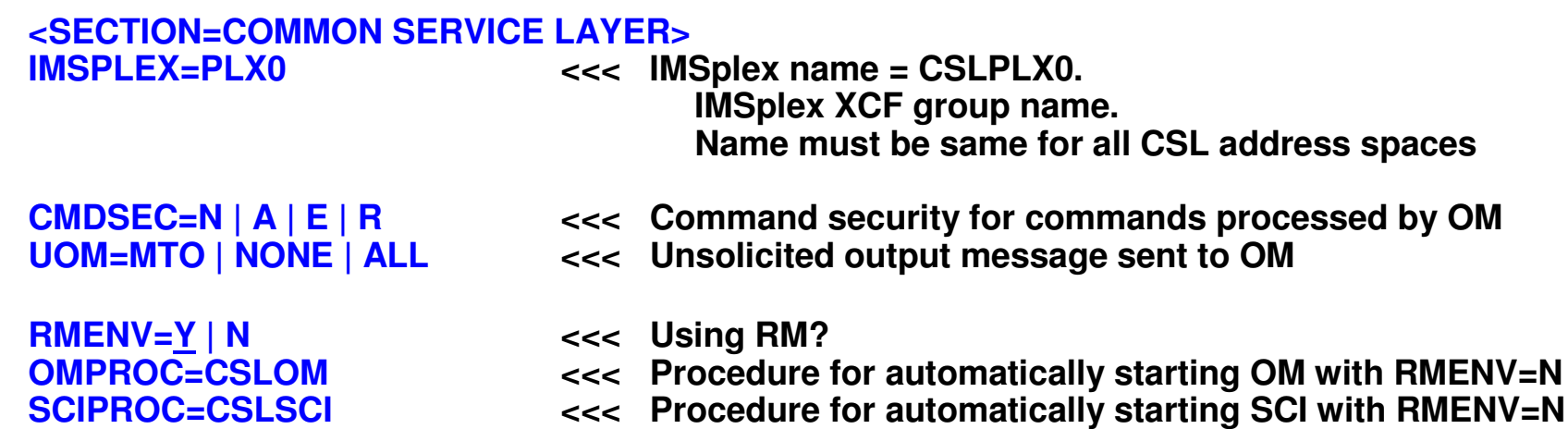

### • CSL ODBM Initialization PROCLIB member - CSLDIxxx

**ARMRST=Y|N <<< ARM restart enabled? ODBMNAME=ODBM1 <<< ODBM Name (ODBMid = ODBM1OD)ODBMCFG=OD1 <<< ODBM Configuration Member CSLDCxxx**

**RRS=Y | N**

**IMSPLEX(NAME=PLX0), <<< IMSplex Name = CSLPLX0<<< Using RRS?**

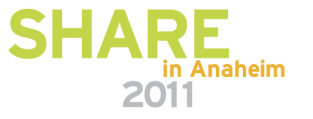

## **Setting up to use IMS 11 Open Database …**

S Technology · Connections · Results

• CSL ODBM Configuration PROCLIB member - CSLDCxxx

**<SECTION=GLOBAL\_DATASTORE\_CONFIGURATION>** 

**IDRETRY=0TIMER=60MAXTHRDS=1FPBUF=0FPBOF=0CNBA=0**

 **<<< Retries after first data store connection fails (0-255) <<< Number of seconds between retries (1-99) <<< Maximum threads to any IMS data store (1-99) <<< DEDB buffers per thread (0-999) <<< DEDB overflow buffers per thread (0-999) <<< Total number of FP buffers for ODBM use (0-9999)**

**<SECTION=LOCAL\_DATASTORE\_CONFIGURATION ODBMNAME(NAME=ODBM1) <<< ODBM InstancesDATASTORE(NAME=IMS1,ALIAS(NAME=IO1A), <<< IMS data store properties per ODBM instanceFPBUF=,FPBOF=,CNBA=,MAXTHRDS)<<< Optional local parameters (overrides global parms)**

• IMS Connect HWSCFGxx Configuration Member **IMSPLEX(MEMBER=ICON1,TMEMBER=PLX0)**

 **<<< Name of this IMS Connect within the IMSPlex<<< Name of the IMSplex with ODBM**

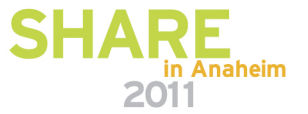

# **Setting up to use IMS 11 Open Database**

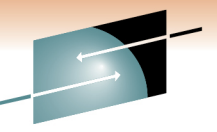

- CSL initialization PROCLIB members CSLOIxxx, CSLSIxxx, CSLDIxxx, CSLDCxxx
	- Optional CSLRIxxx
- CSL procedures CSLSCI, CSLOM, CSLODBM
	- Optional CSLRM, DBRC(DSPBPROC)

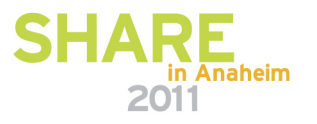

## **Sample CSL PROCs and Initialization PROCLIB members**

- SCI PROC (CSLSCI)
- SCI Initialization PROCLIB member (CSLSIxxx)
- •OM PROC (CSLOM)
- OM Initialization PROCLIB member (CSLOIxxx)
- RM PROC (CSLRM)
- RM Initialization PROCLIB member (CSLRIxxx)
- •ODBM PROC (CSLODBM)
- ODBM Initialization PROCLIB member (CSLDIxxx)
- •ODBM Configuration PROCLIB member (CSLDCxxx) SHARE

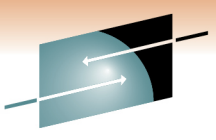

# **SCI PROC – Sample JCL for SCI instance**

S Е Technology · Connections · Results

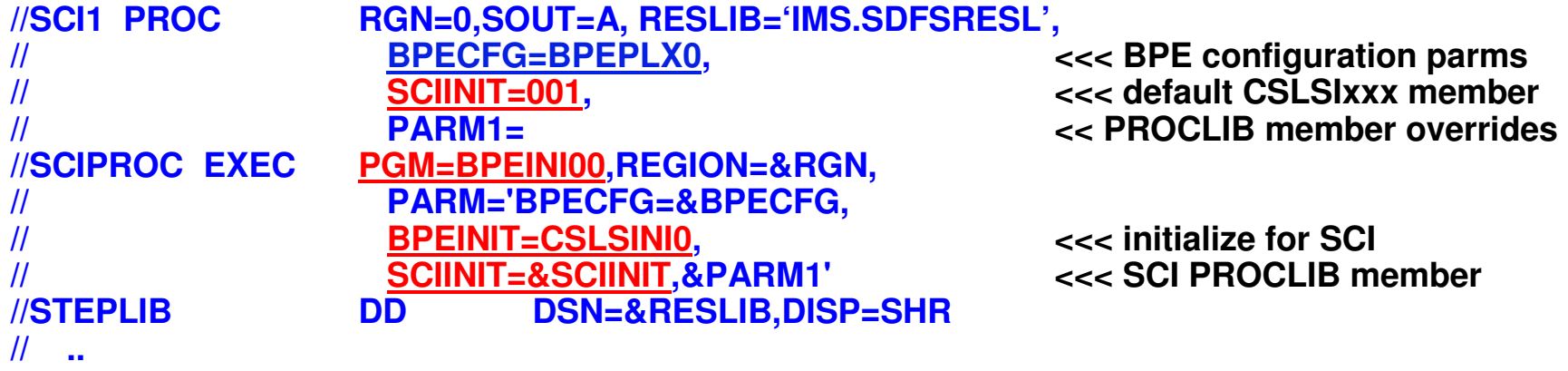

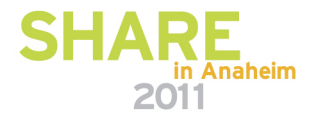

### **SCI Initialization PROCLIB member –CSLSIxxx**

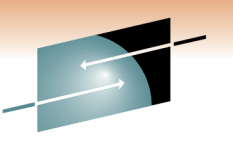

S H R E Technology · Connections · Results

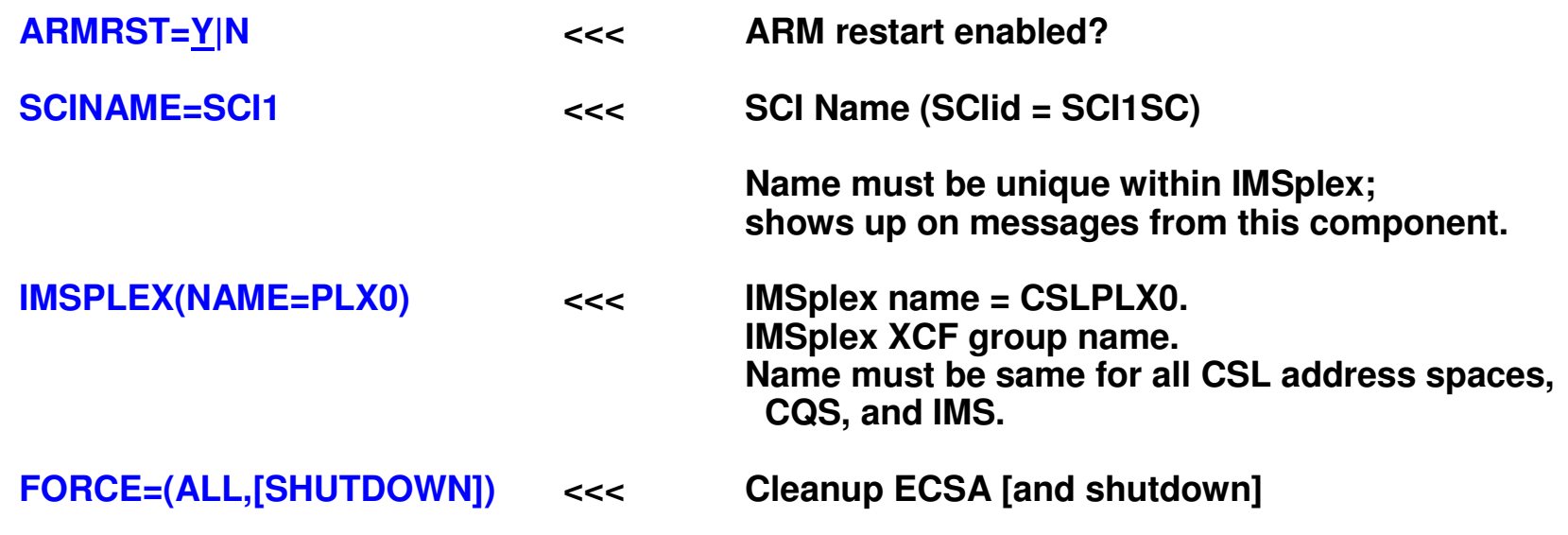

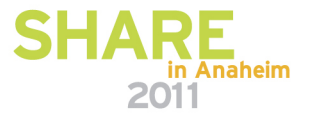

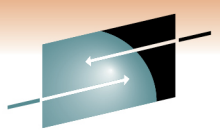

## **OM PROC – Sample JCL for OM instance**

S R E Technology · Connections · Results

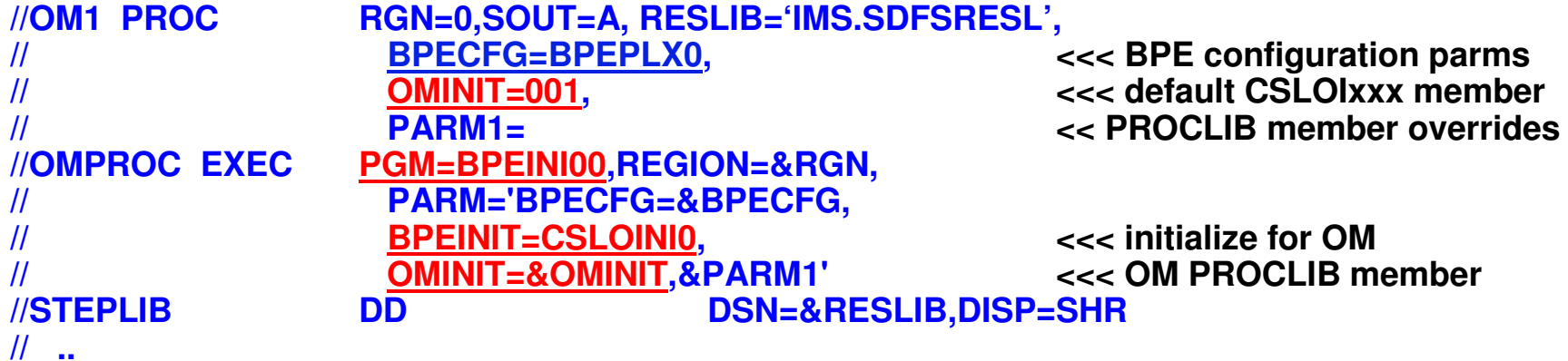

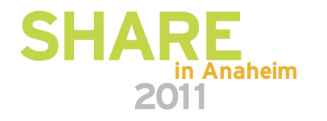

### **OM Initialization PROCLIB member –CSLOIxxx**

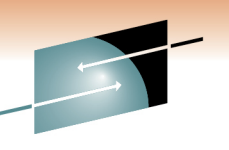

S Æ Technology · Connections · Results

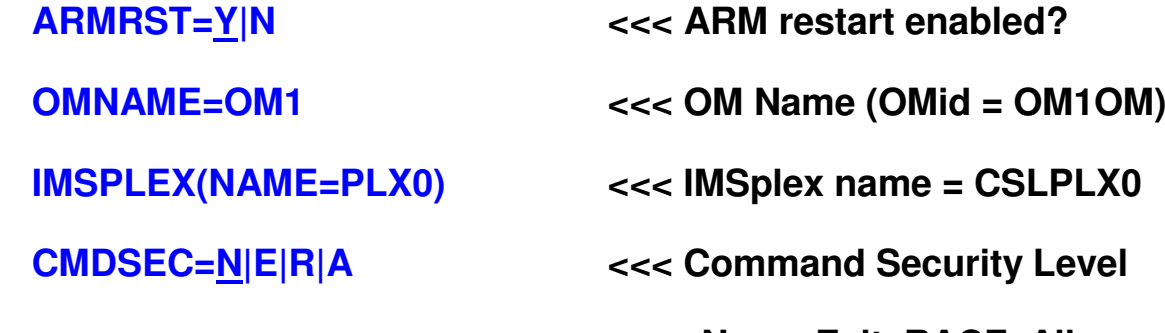

**None, Exit, RACF, All**

**CMDLANG=ENU**

**<<< US English**

**CMDTEXTDSN=IMS.SDFSDATA <<< Command syntax translation table**

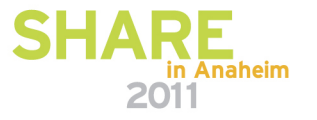

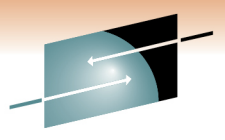

# **RM PROC – Sample JCL for RM instance**

S R E Technology · Connections · Results

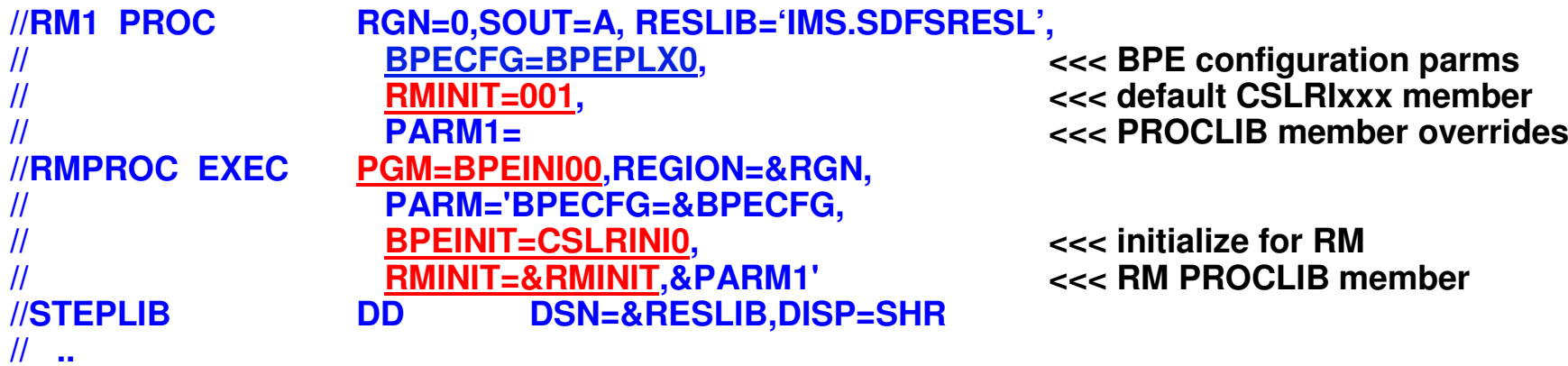

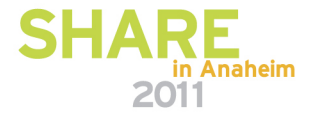

#### **RM Initialization PROCLIB member –CSLRIxxx**

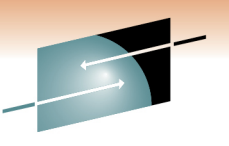

S R E Technology · Connections · Results

**ARMRST=Y|N <<< ARM restart enabled?**

**RMNAME=RM1 <<< RM Name (RMid = RM1RM)**

**CQSSSN=CQS1 <<< CQS NAME**

**IMSPLEX(** NAME=PLX0, **RSRCSTRUCTURE(** <<< Resour<br>STRNAME=RSRCSTR1)) <<< Name **STRNAME=RSRCSTR1))** 

**NAME=PLX0, <<< IMSplex Name = CSLPLX0**

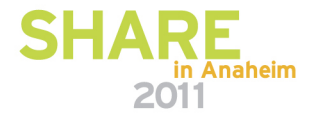

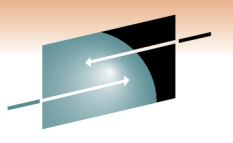

Technology · Connections · Results

R E

S

### **ODBM PROC – Sample JCL for ODBM instance**

**//**

**//**

**//**

**//**

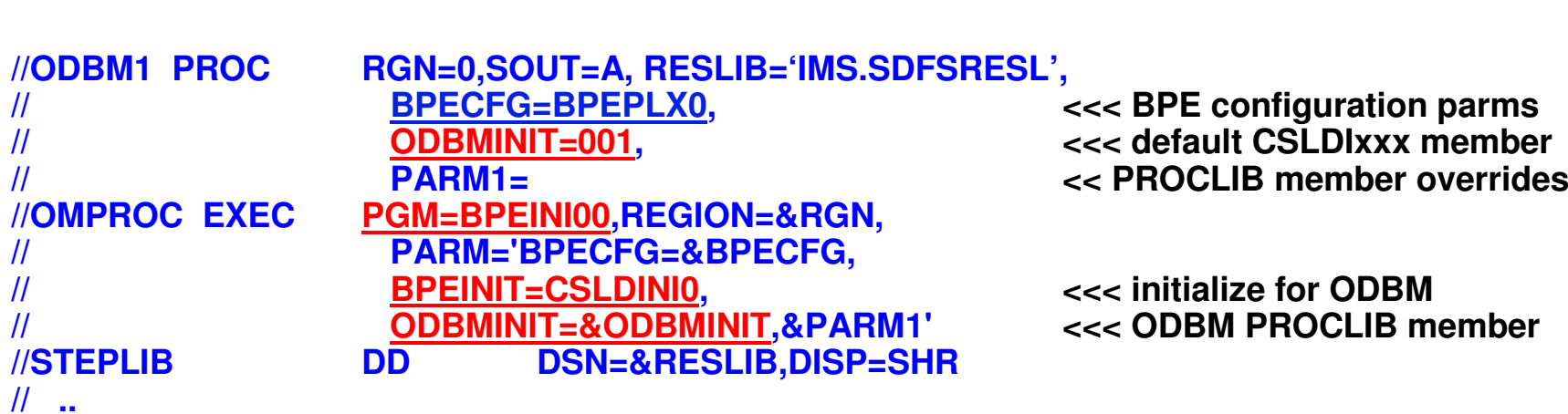

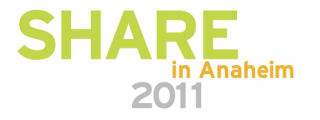

# **ODBM PROCLIB members**

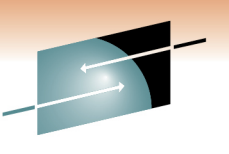

Technology · Connections · Result

- $\bullet$ • CSLDIxxx(ODBM Initialization Member)
	- Identified by ODBMINIT parameter on ODBM procedure

**ODBMCFG=xxx**RRS=YIN <<< RRS enabled?

**ARMRST=Y|N <<< ARM restart enabled?ODBMNAME=ODBM11 <<< ODBM Name (ODBMid = ODBM11OD)IMSPLEX(NAME=PLX0) <<< IMSplex name = CSLPLX0<<< ODBM Configuration member**

- CSLDCxxx (ODBM configuration member)
	- Identifies data store connections
		- •Global section
		- Local section •

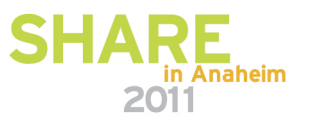

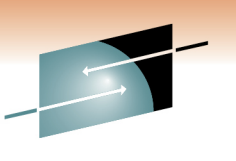

# **Common Service (CSL) Summary**

- Common Service Layer is part of the evolving IMSplexarchitecture
	- Required to take advantage of many new IMS 10 and IMS 11 functions
- Improvements for Operations Management
- •Improvements for Resource Management
- •Improvements for IMS Database Access
- • Begin implementing CSL now so you can exploit new IMS 10 and IMS 11 functions

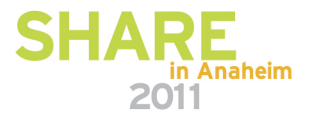

## **CSL Architecture – IMS 11**

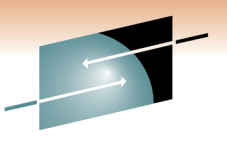

E S Technology · Connections · Results

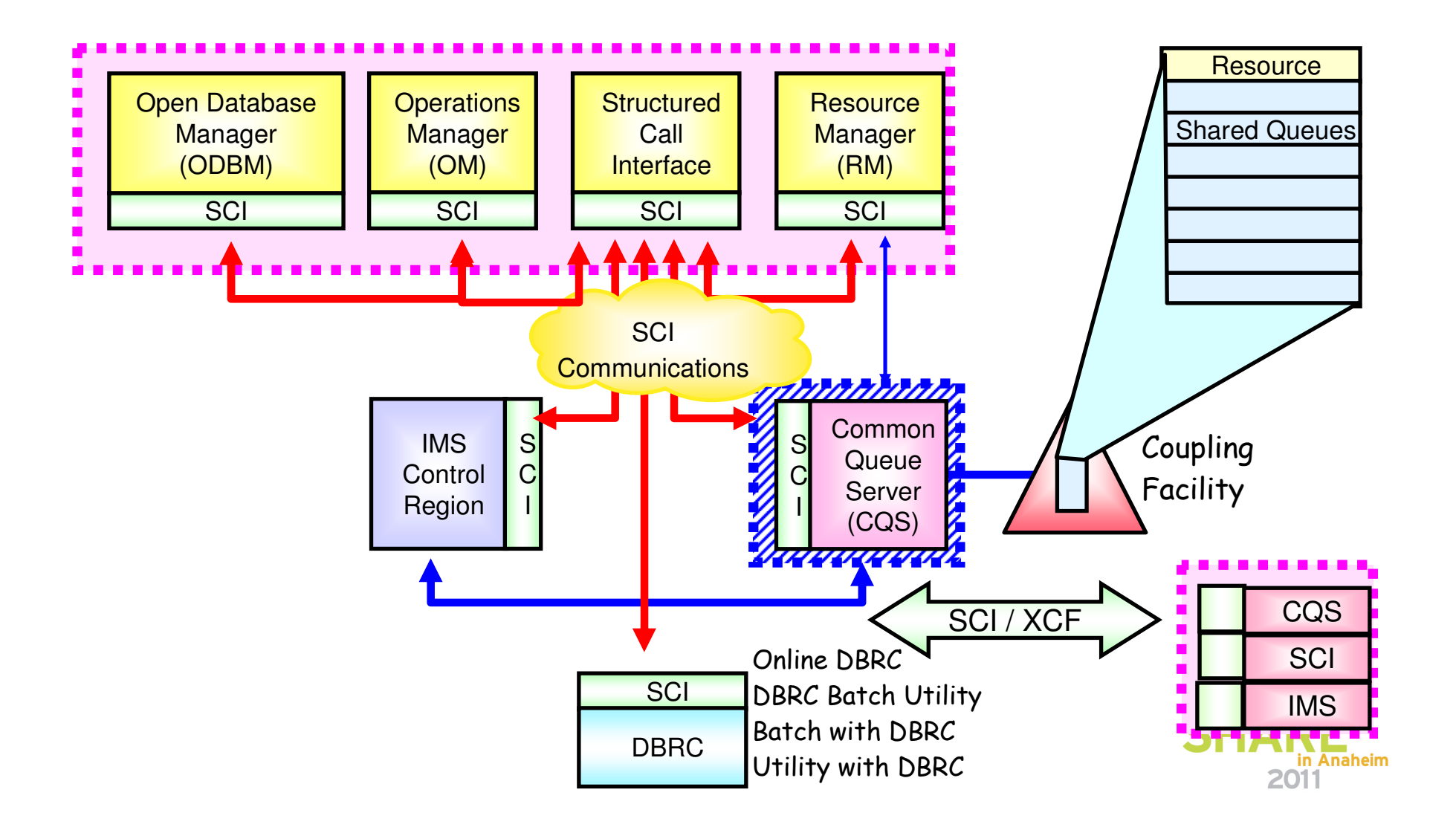